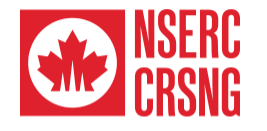

**Breakthrough answers** to timeless questions Des réponses innovantes à de grandes questions

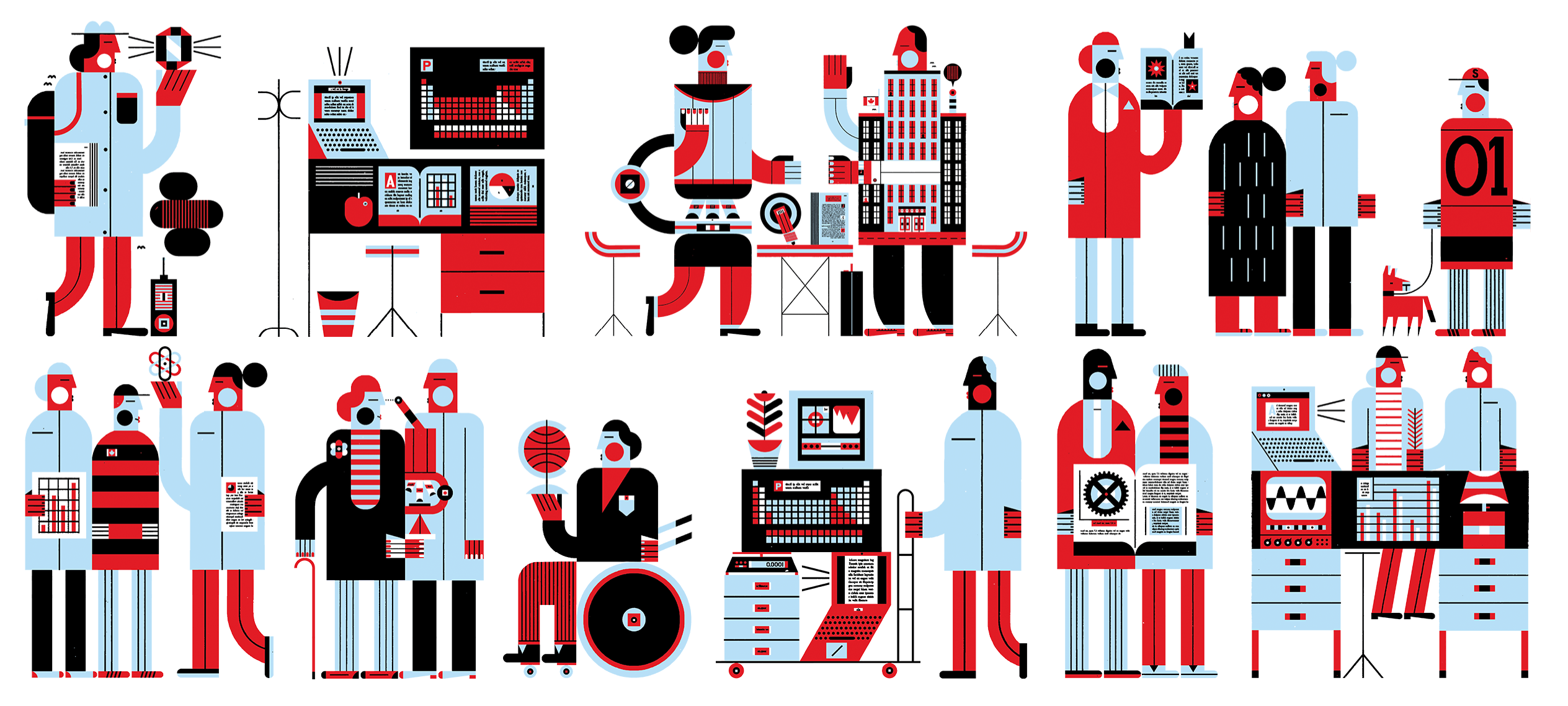

Natural Sciences and Engineering<br>Research Council of Canada Conseil de recherches en sciences<br>naturelles et en génie du Canada

**IV** 

Canadä

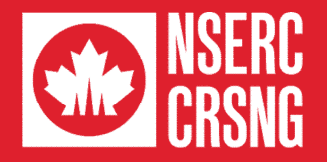

# **How to prepare a Discovery Grant Notification of Intent to Apply (NOI)**

Program Officer, Evaluation Group

# **Life Cycle of a Discovery Grant Application**

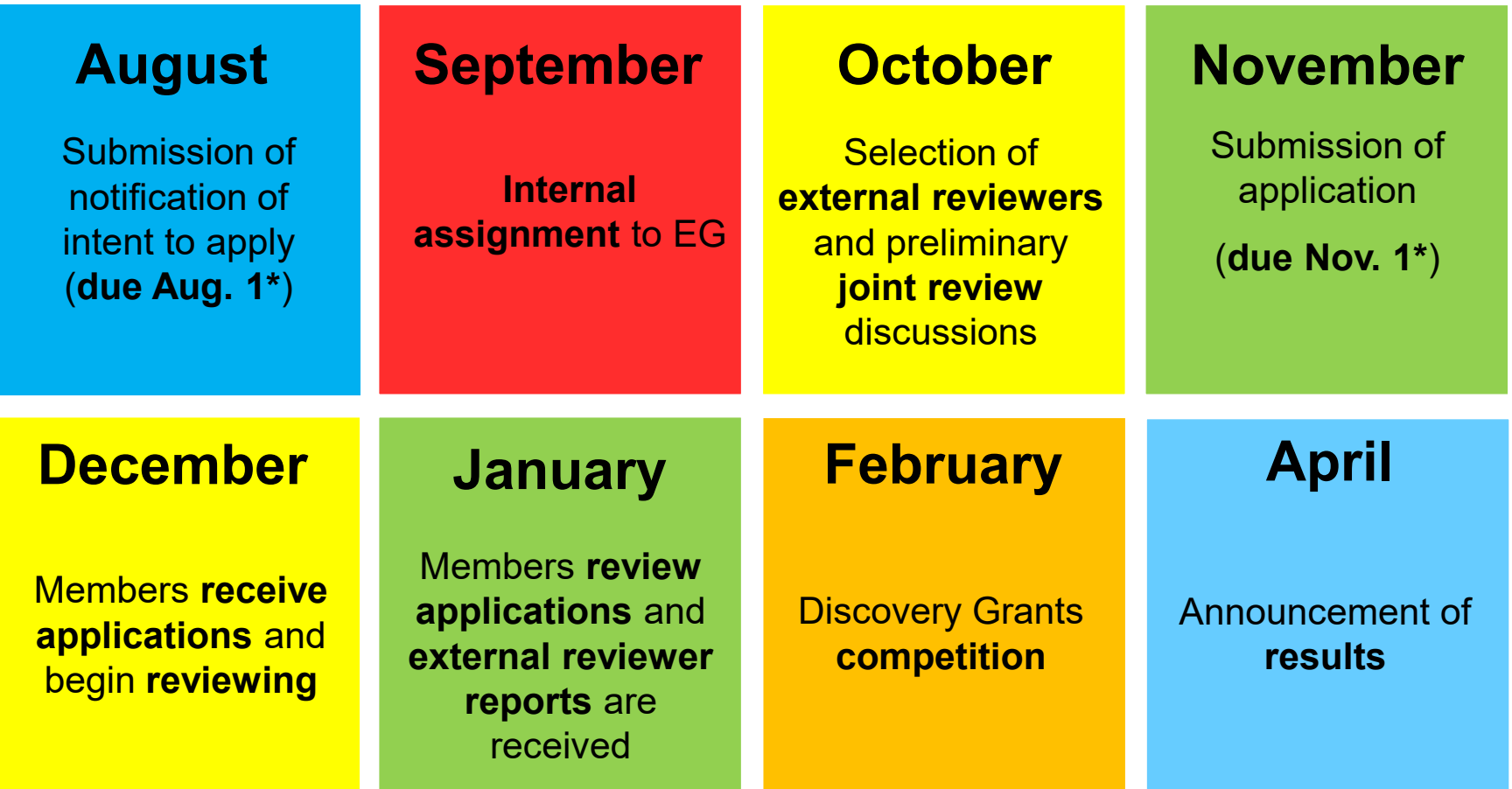

# **Overview**

- **Deadline:** August 1<sup>st \*</sup> Mandatory
- **Main components:**
	- Research topics, keywords, title
	- Summary of proposal
	- Suggested external reviewers
	- Reviewer Exclusions
	- Canadian Common CV (CCV)

# • **Submission:**

– Research Portal

# **Purpose**

# • **Facilitates preliminary assignments:**

- to an Evaluation Group
- of internal reviewers
- of external reviewers

# • **First indication of joint review**

- Informed by research topics, keywords, and proposal summary
- **First review of subject matter eligibility**

# **Joint Reviews – Evaluation Groups**

- Genes, Cells and Molecules (1501)
- Biological Systems and Functions (1502)
- Evolution and Ecology (1503)
- Chemistry (1504)
- Physics (1505)
- Geosciences (1506)
- Computer Science (1507)
- Mathematics and Statistics (1508)
- Civil, Industrial and Systems Engineering (1509)
- Electrical and Computer Engineering (1510)
- Materials and Chemical Engineering (1511)
- Mechanical Engineering (1512)

# Joint Reviews and Transfers - Conference model in action

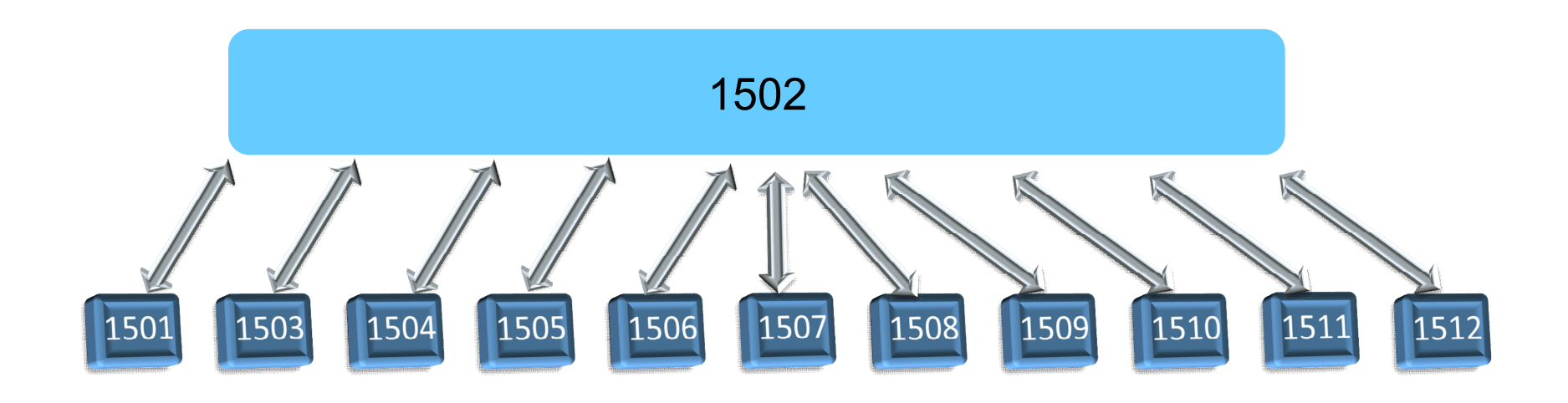

# **Joint Reviews and Transfers – Conference model in action**

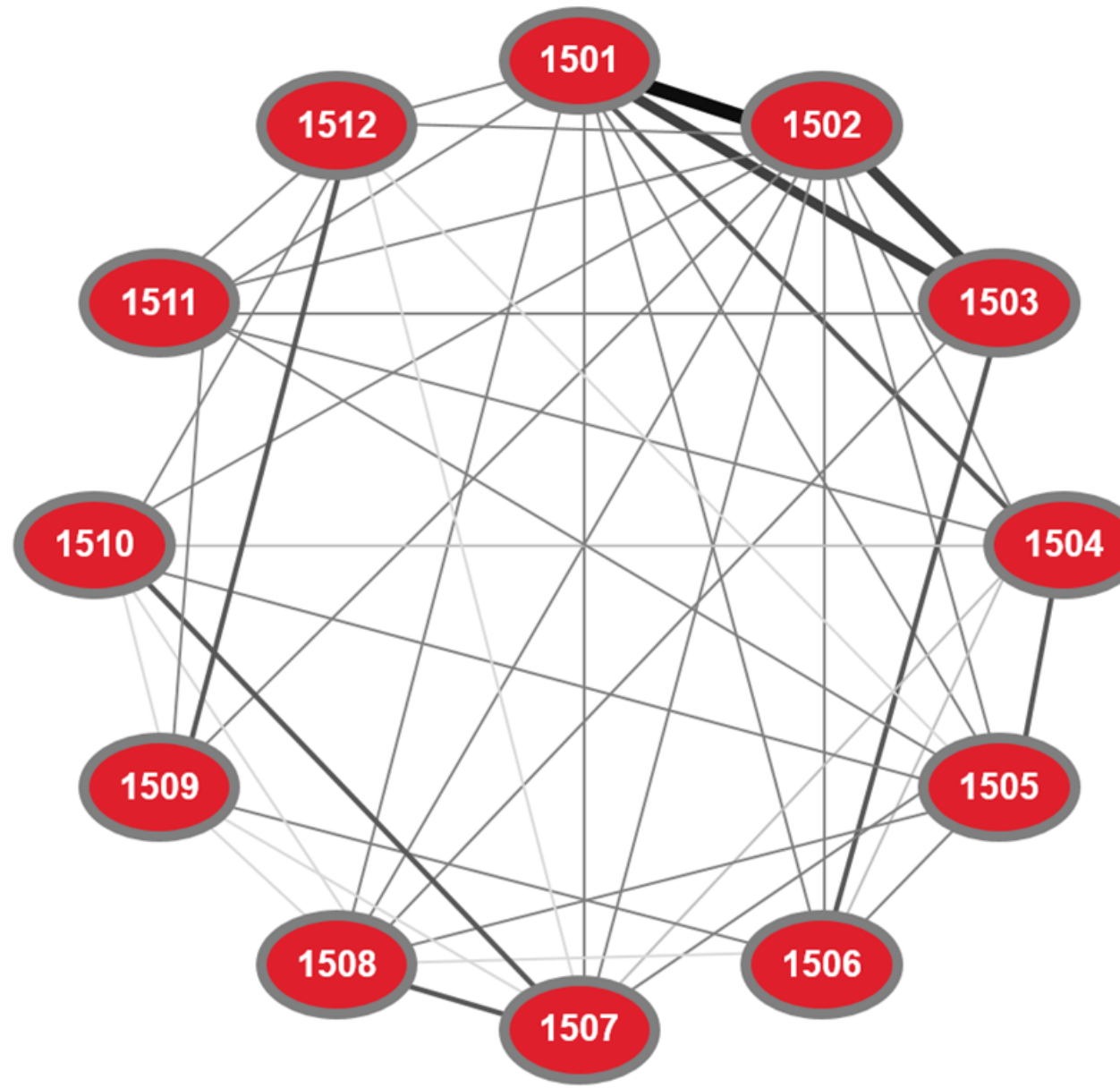

# **If Applicant selected EG 1501**

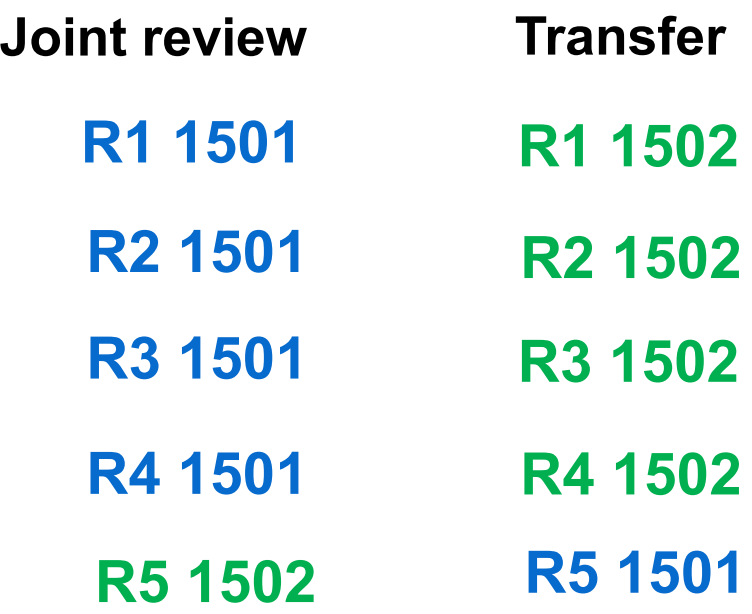

# **Joint Reviews - Conference Model in Action**

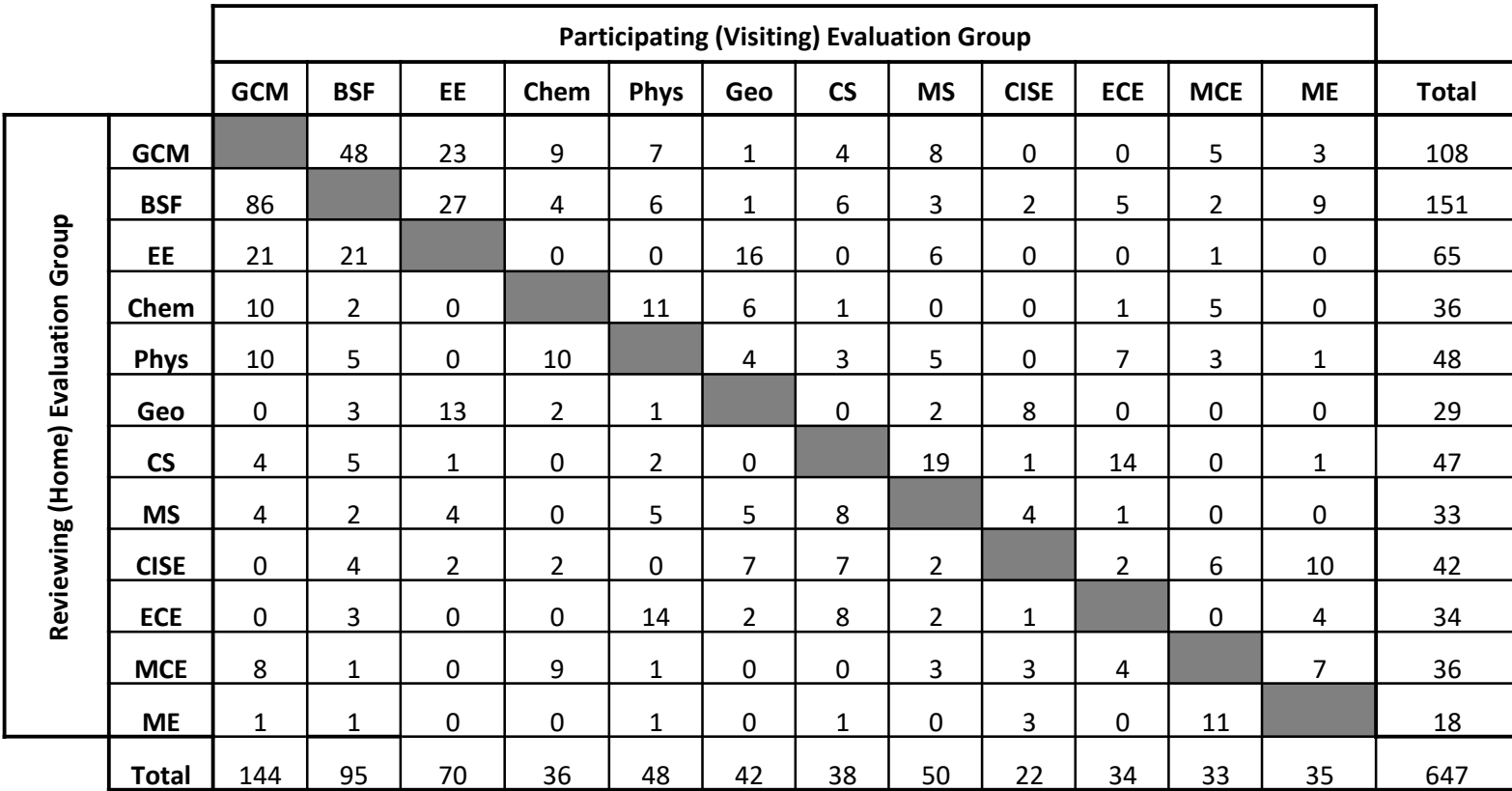

#### Notes:

- Applications involving members from more than one other EG (i.e. more than 2 EGs participating in the review) appear more than once.
- Joint reviews involving more than one member from the same EG appear only once.
- Reviews involving different streams of the same EG, without participation from other EGs, do not appear
- EG1508 provided a JR for EG 19 (SAP).

# **Transfers**

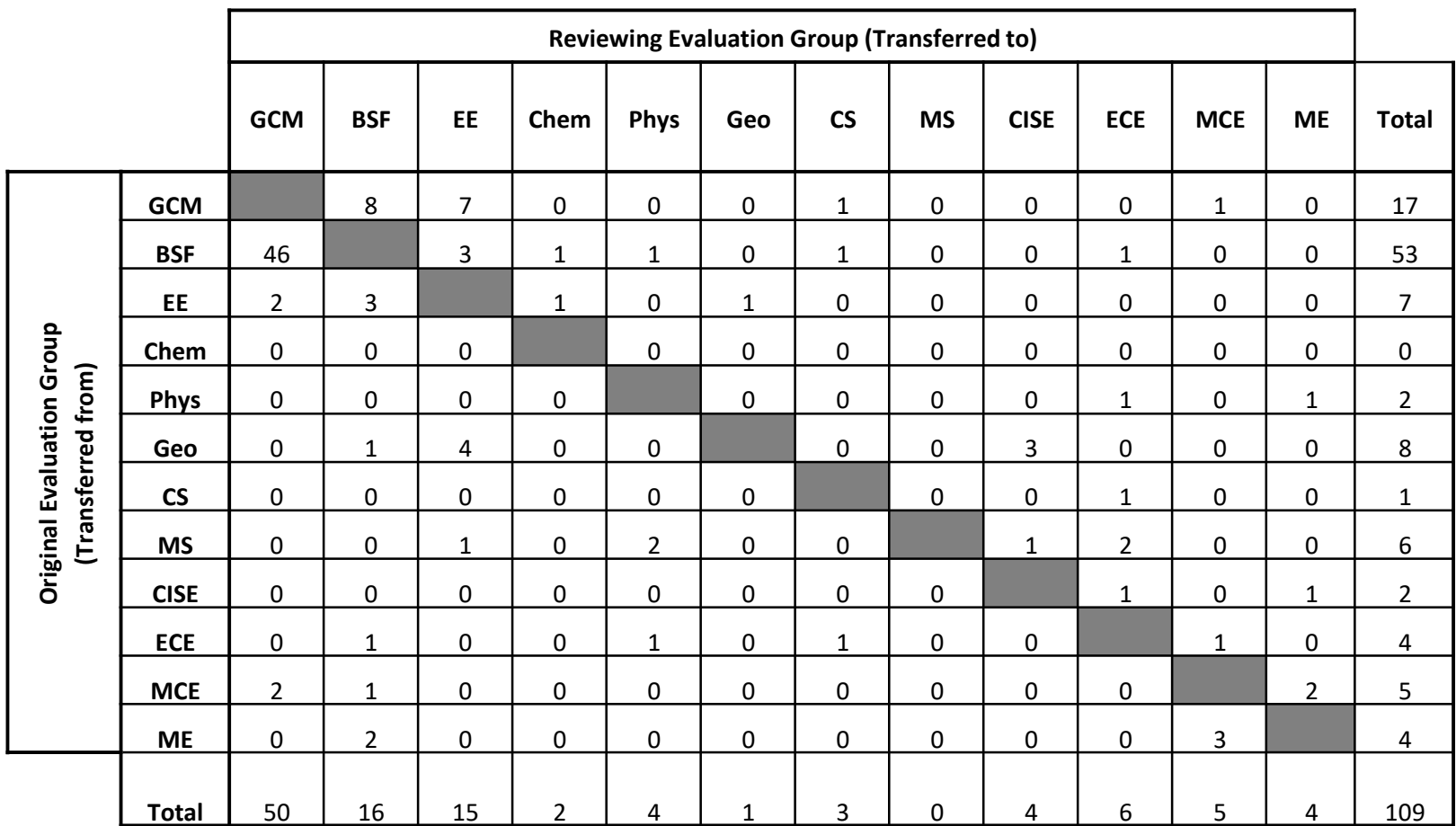

### Discovery Grant Application

# **Subject Matter Eligibility**

- **NITU ASERC** supports research whose major challenges lie in the natural sciences and engineering (NSE), other than the health sciences.
- The intended objective(s) of the research must be to advance knowledge in one or more of the NSE disciplines.
- **Applicants should refer to:** 
	- − Selecting the [Appropriate](https://science.gc.ca/site/science/en/interagency-research-funding/policies-and-guidelines/selecting-appropriate-federal-granting-agency?OpenDocument=) Federal Granting Agency
	- − Addendum to the Guidelines for the Eligibility of [Applications](http://www.nserc-crsng.gc.ca/NSERC-CRSNG/policies-politiques/Addendum-Addenda_eng.asp) Related to Health

The Addendum provides examples that illustrate the eligibility of applications related to human health.

# NOI Overview and Tips

# **Tips**

# • **Select appropriate research**

- First selected must be from chosen Evaluation Group
- Helps identify potential joint reviews

# • **Submit a detailed summary**

- Helps internal reviewers select appropriate external reviewers
- Helps identify potential joint reviews

### NOI Overview and Tips

# **Tips for selecting external reviewers**

# • **Be mindful of conflicts of interest**

- Reviewers outside your institution (primary & adjunct)
- Adhere to [NSERC guidelines](https://science.gc.ca/site/science/en/interagency-research-funding/policies-and-guidelines/conflict-interest-and-confidentiality/agreement) (e.g., six-year window for Conflicts of Interest)

# • **Identify the best expertise**

– Ability to comment/review with confidence

# • **Consider diversity in your selection**

- National, international
- Private, government, public sectors
- Gender
- Underrepresented groups
- Established, mid career, early stage researchers

### NSERC News

# **Tri-agency Self-Identification Questionnaires**

# **Questionnaire: updated summer 2021**

- Age
- Gender (updated to include more gender options)
- Sexual orientation (new question)
- Indigenous Identity
- Person with a disability (updated to also ask about type(s) of disability)
- Visible minorities (updated to include "white" as a response option)
- Languages (new question)

# NOI Overview and Tips

# **NSERC Contacts**

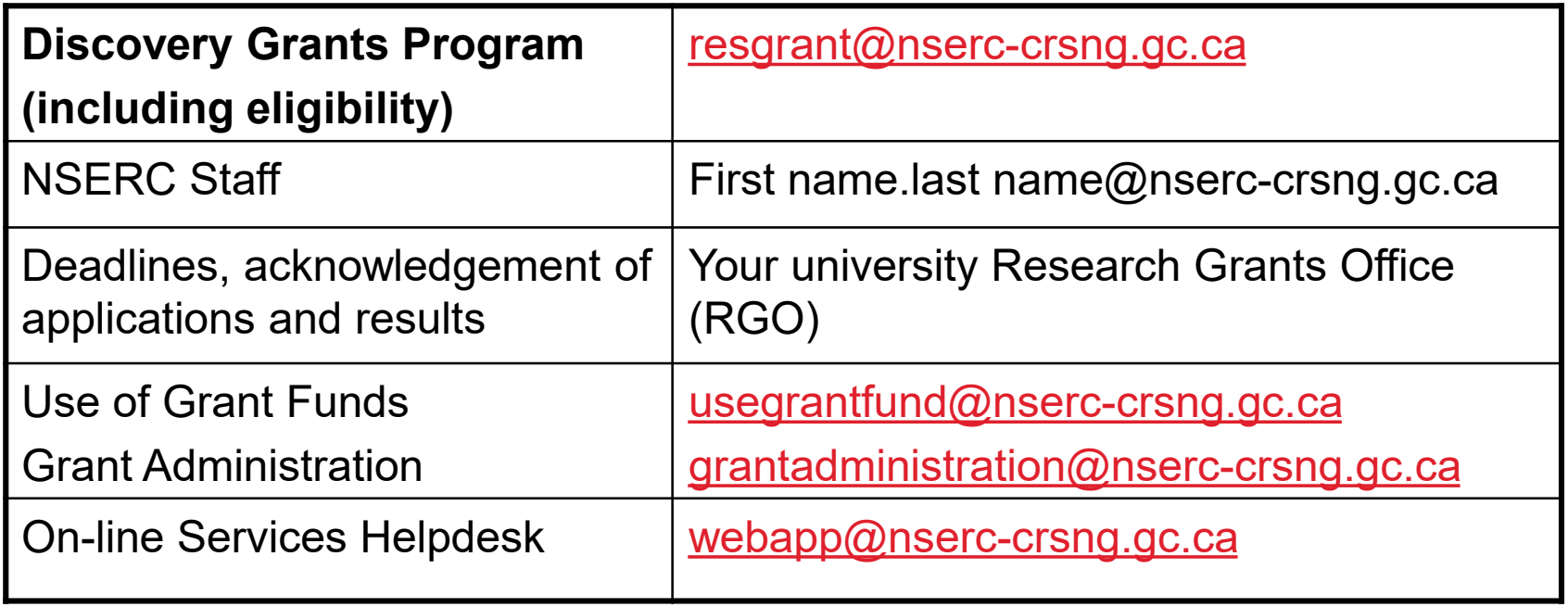

# NOI Overview and Tips

# **Useful Links**

- CCV, NOI and instructions: [http://www.nserc-crsng.gc.ca/ResearchPortal-](http://www.nserc-crsng.gc.ca/ResearchPortal-PortailDeRecherche/Instructions-Instructions/index_eng.asp)[PortailDeRecherche/Instructions-Instructions/index\\_eng.asp](http://www.nserc-crsng.gc.ca/ResearchPortal-PortailDeRecherche/Instructions-Instructions/index_eng.asp)
- Resource Videos: [http://www.nserc-crsng.gc.ca/ResearchPortal-](http://www.nserc-crsng.gc.ca/ResearchPortal-PortailDeRecherche/Resource-Informatives_eng.asp)[PortailDeRecherche/Resource-Informatives\\_eng.asp](http://www.nserc-crsng.gc.ca/ResearchPortal-PortailDeRecherche/Resource-Informatives_eng.asp)
- Financial Administrative Guide: [https://www.nserc-crsng.gc.ca/InterAgency-](https://www.nserc-crsng.gc.ca/InterAgency-Interorganismes/TAFA-AFTO/index_eng.asp)[Interorganismes/TAFA-AFTO/index\\_eng.asp](https://www.nserc-crsng.gc.ca/InterAgency-Interorganismes/TAFA-AFTO/index_eng.asp)
- Evaluation Groups and Research Topics: [http://www.nserc-crsng.gc.ca/Professors-](http://www.nserc-crsng.gc.ca/Professors-Professeurs/Grants-Subs/DGPList-PSDListe_eng.asp)[Professeurs/Grants-Subs/DGPList-PSDListe\\_eng.asp](http://www.nserc-crsng.gc.ca/Professors-Professeurs/Grants-Subs/DGPList-PSDListe_eng.asp)
- NSERC program information in relation to COVID-19: [https://www.nserc](https://www.nserc-crsng.gc.ca/Media-Media/NewsDetail-DetailNouvelles_eng.asp?ID=1139)[crsng.gc.ca/Media-Media/NewsDetail-DetailNouvelles\\_eng.asp?ID=1139](https://www.nserc-crsng.gc.ca/Media-Media/NewsDetail-DetailNouvelles_eng.asp?ID=1139)

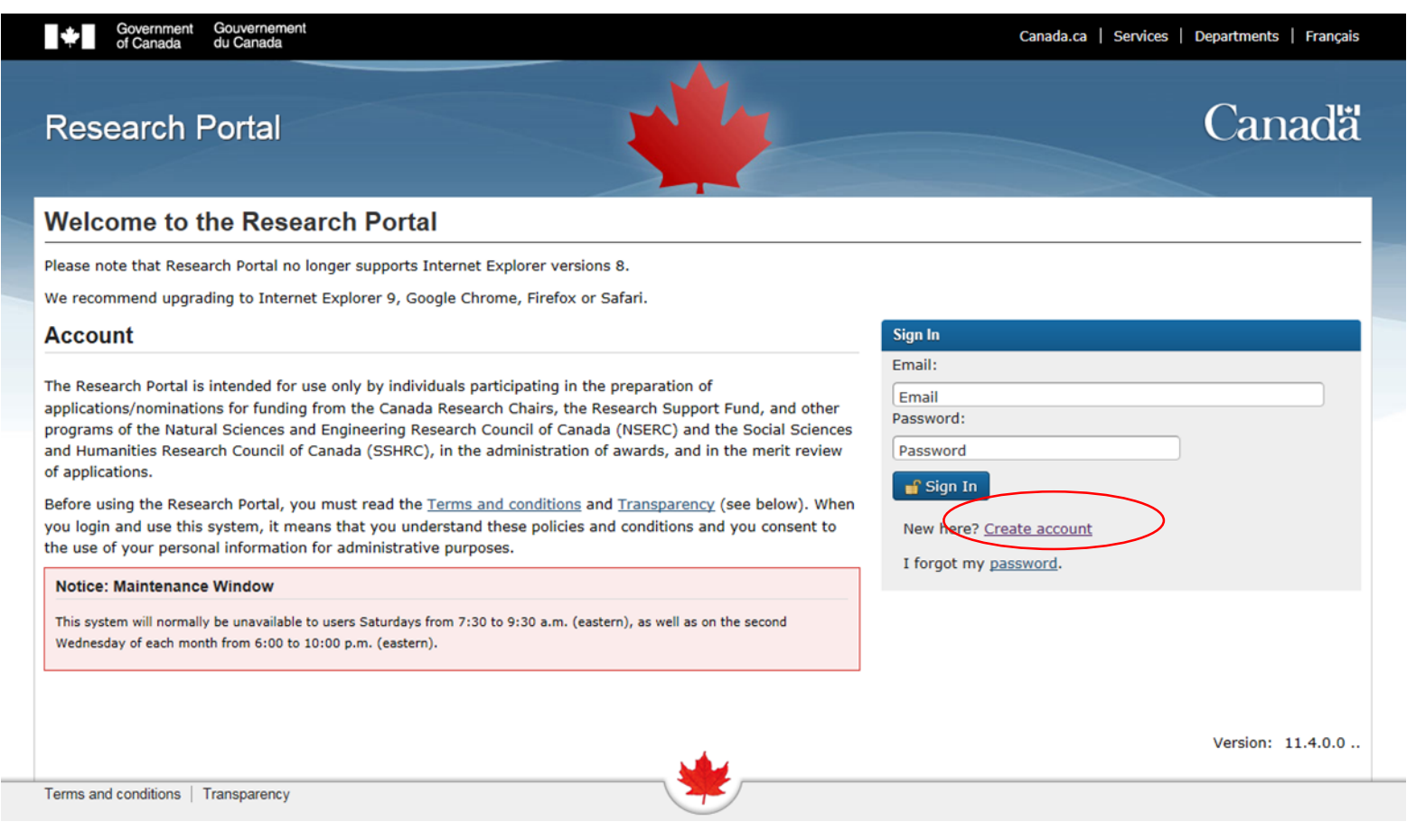

https://portal-portail.nserc-crsng.gc.ca/s/login.aspx

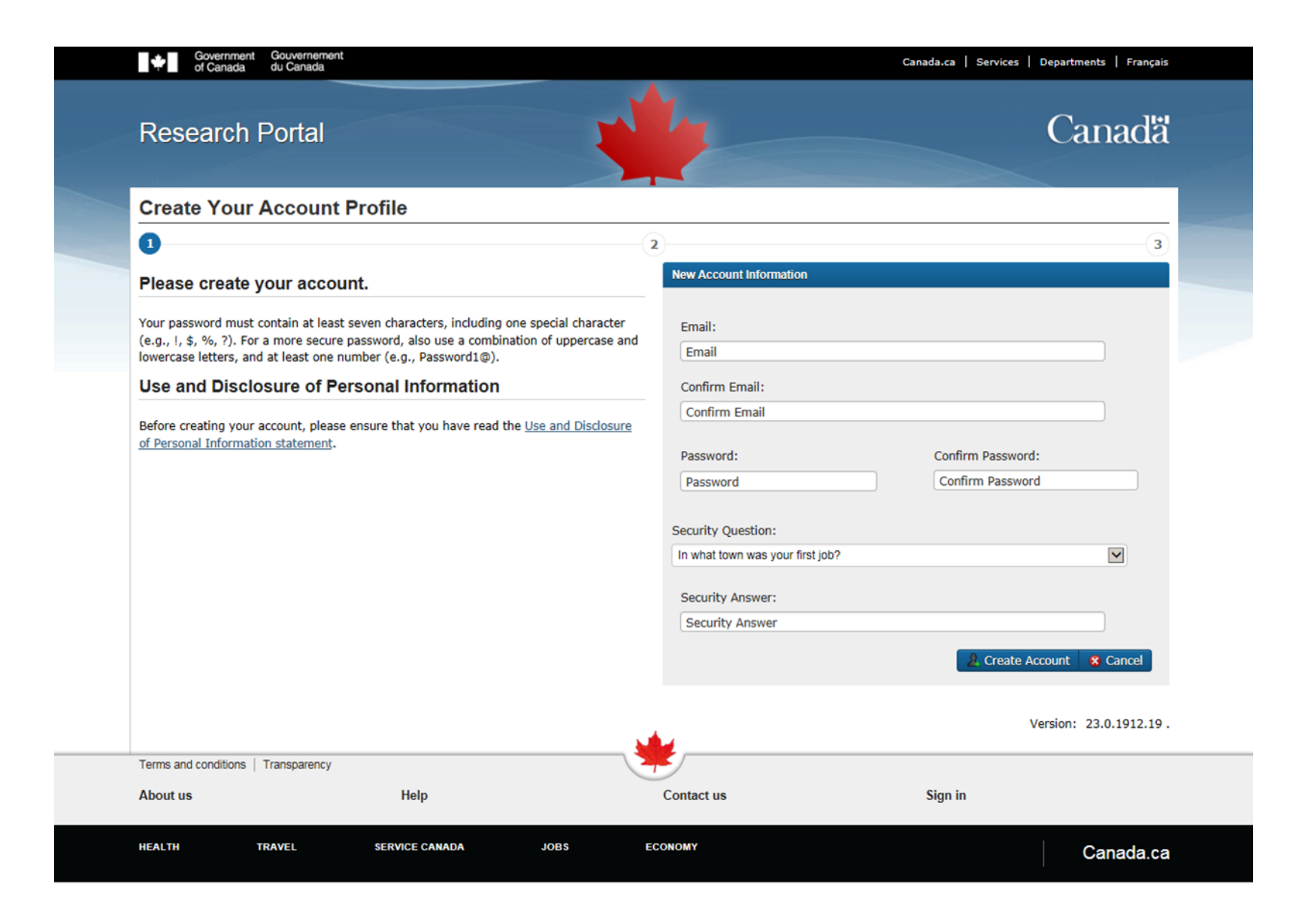

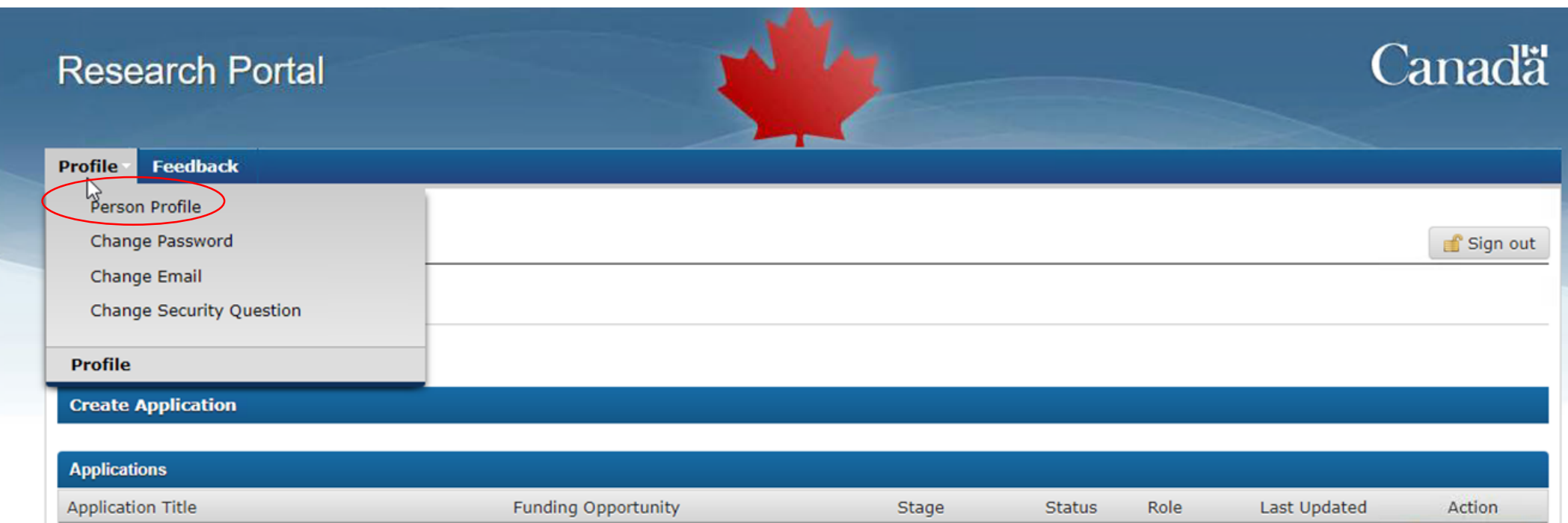

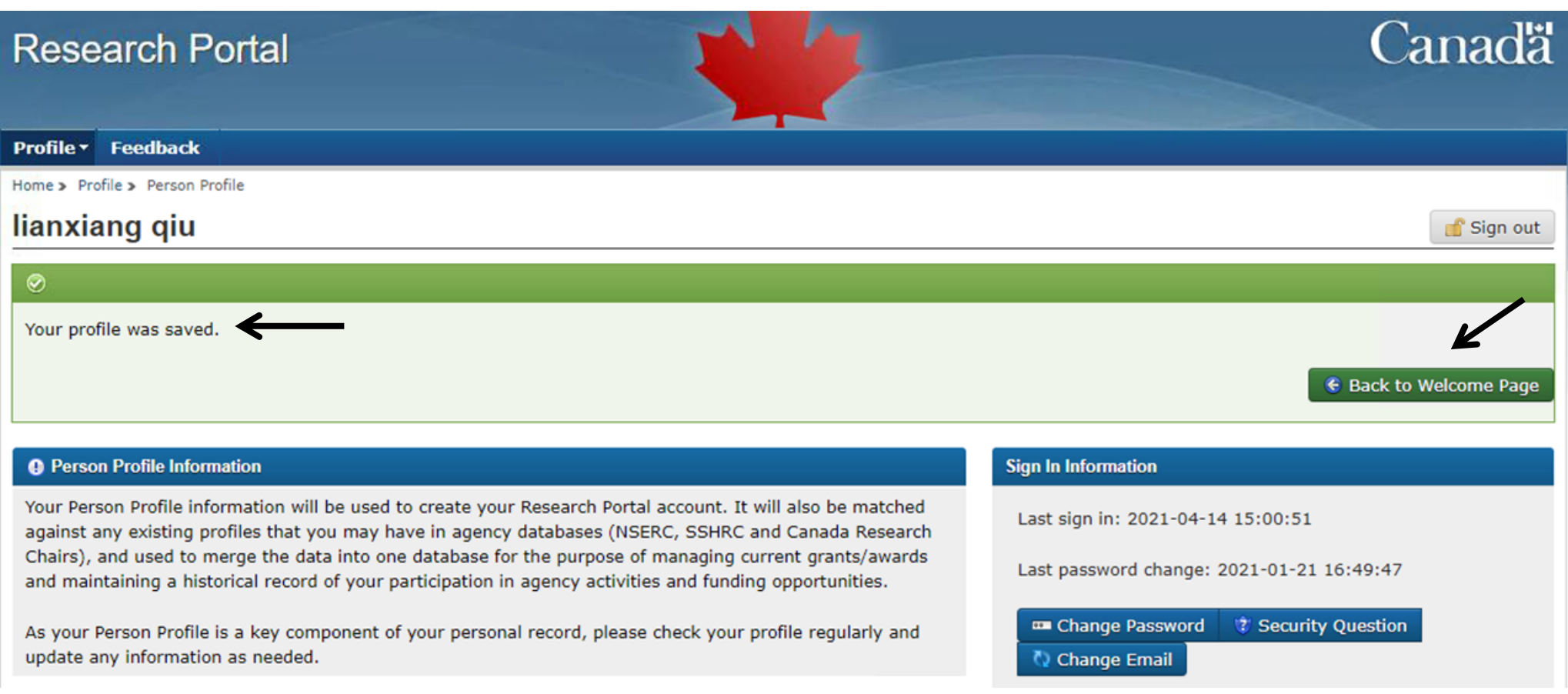

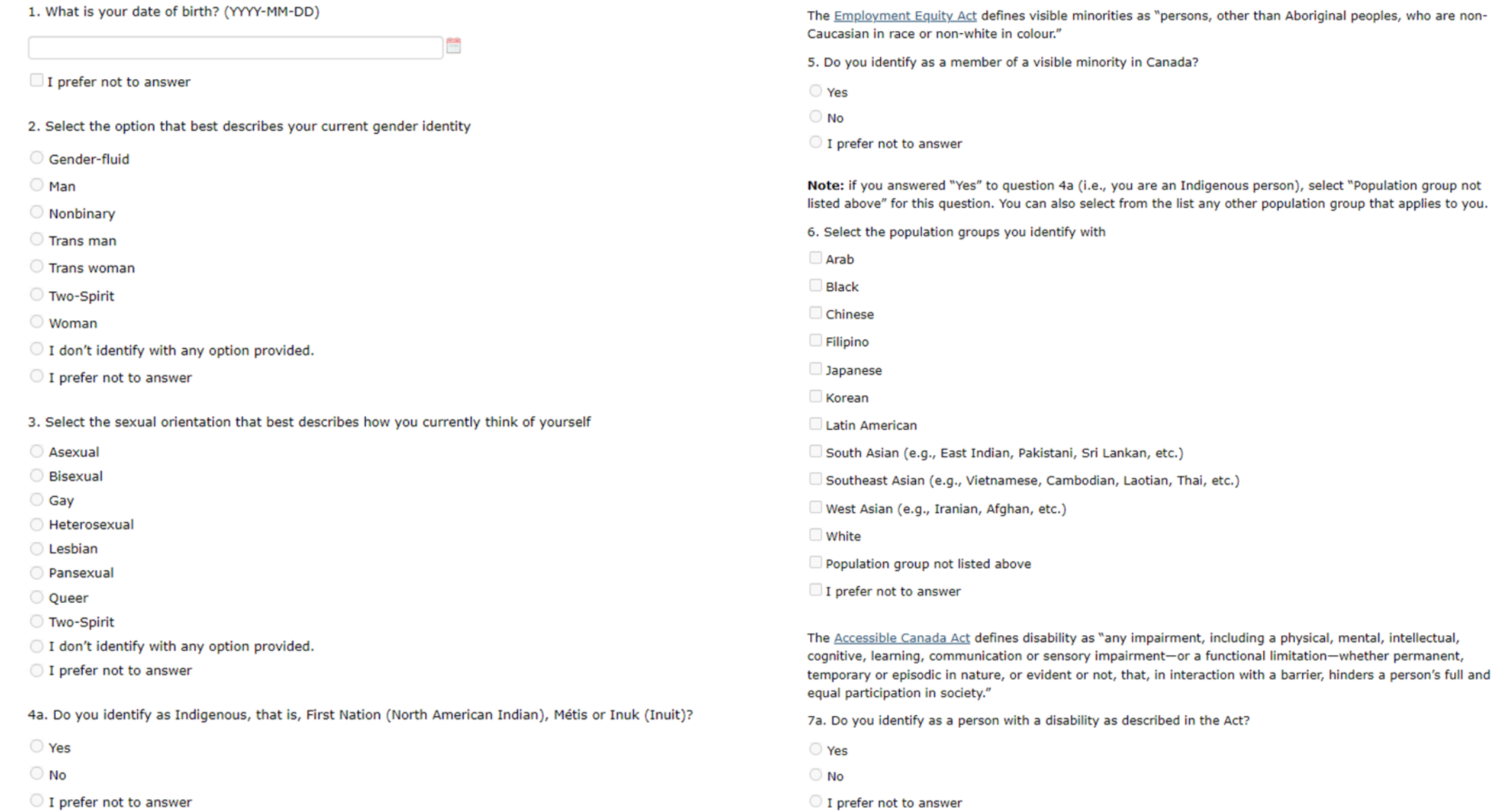

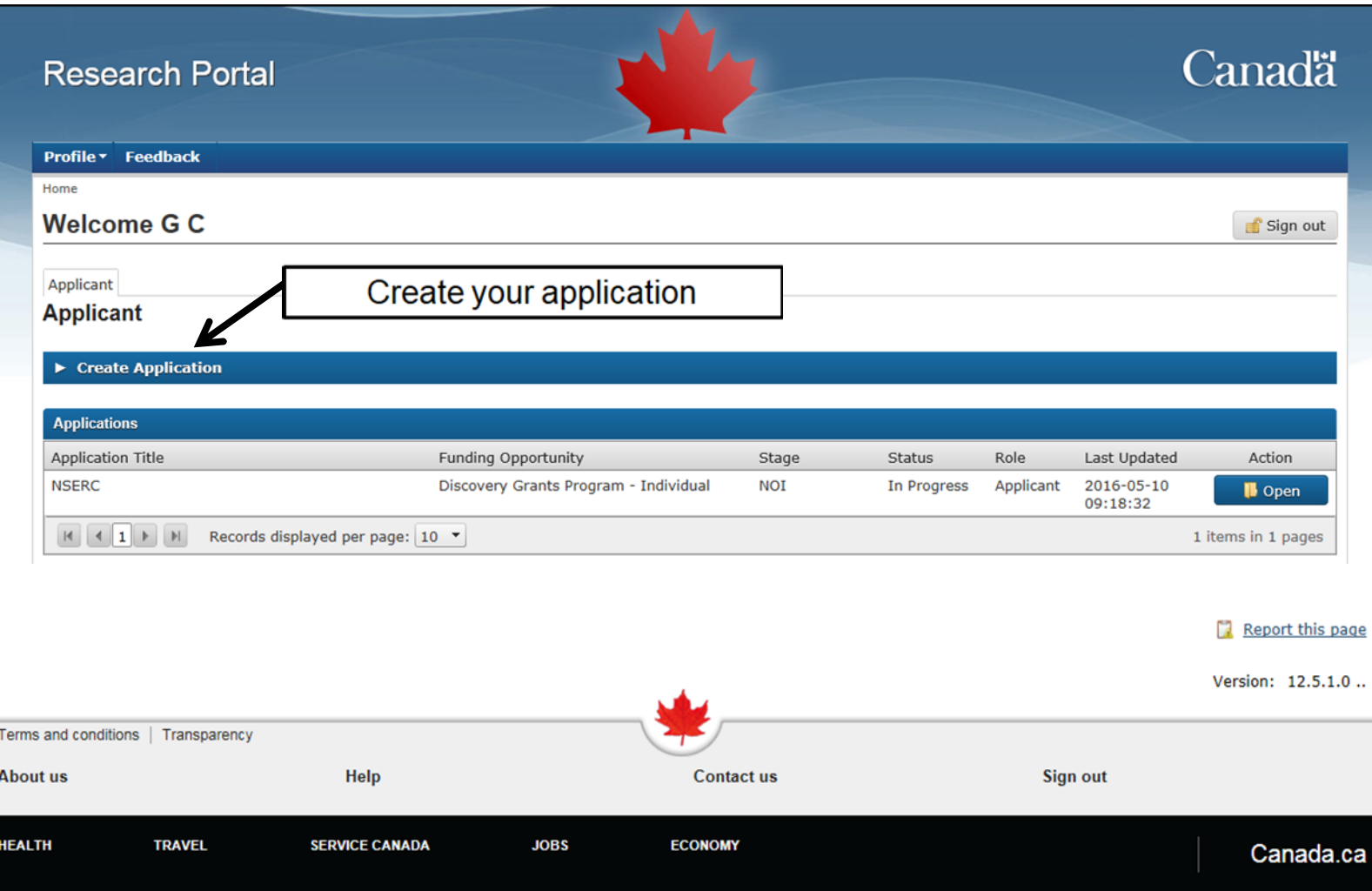

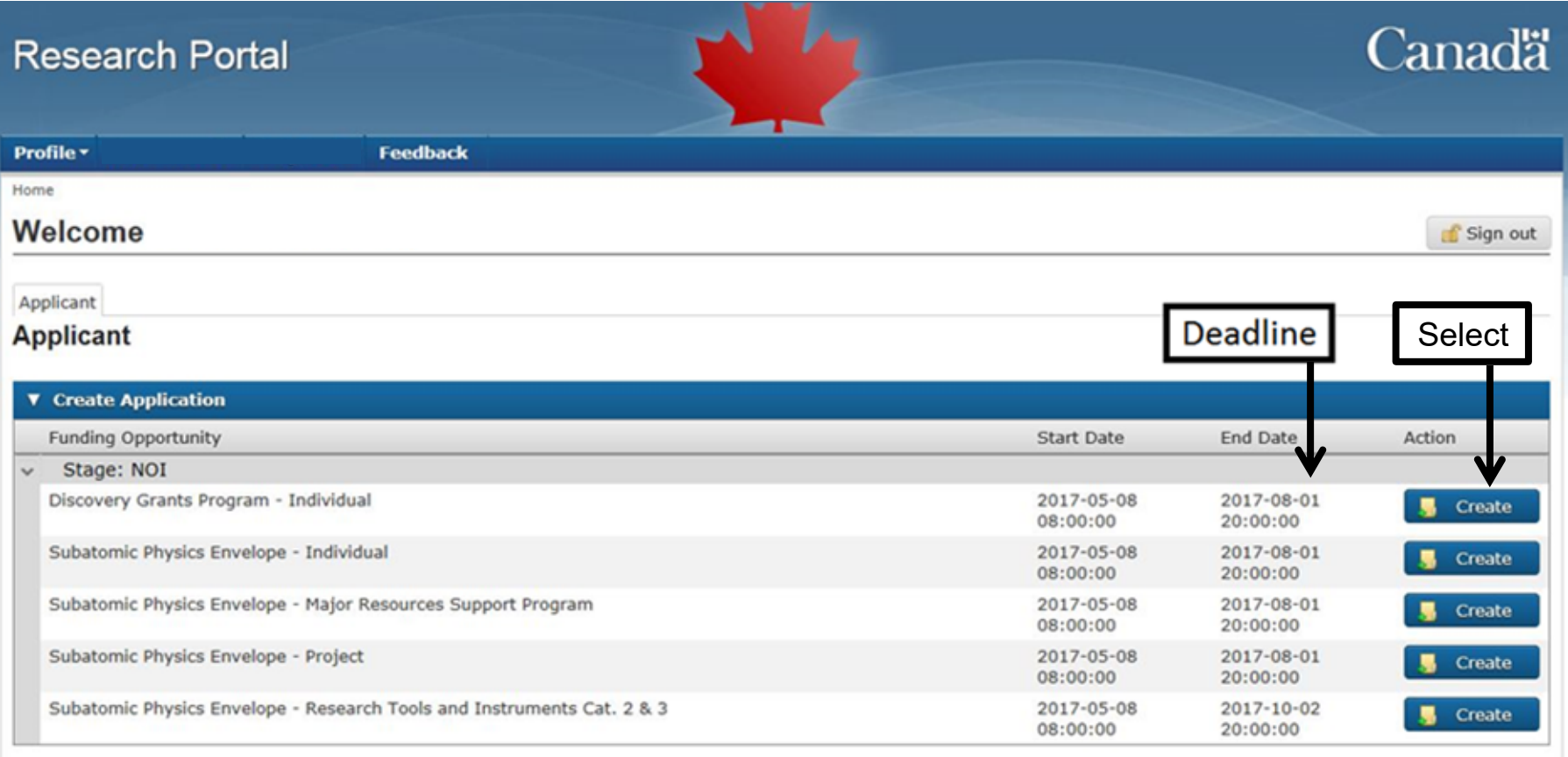

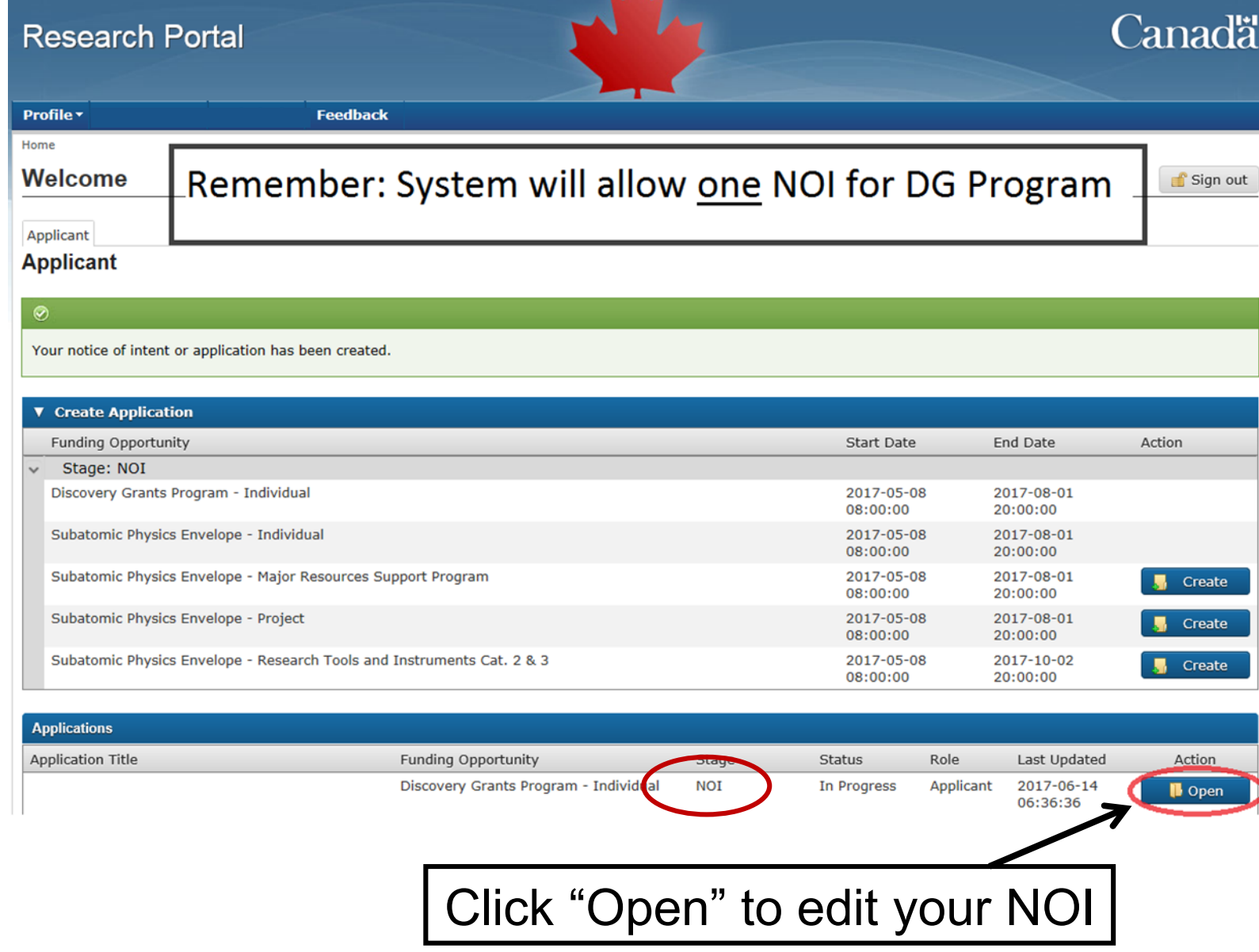

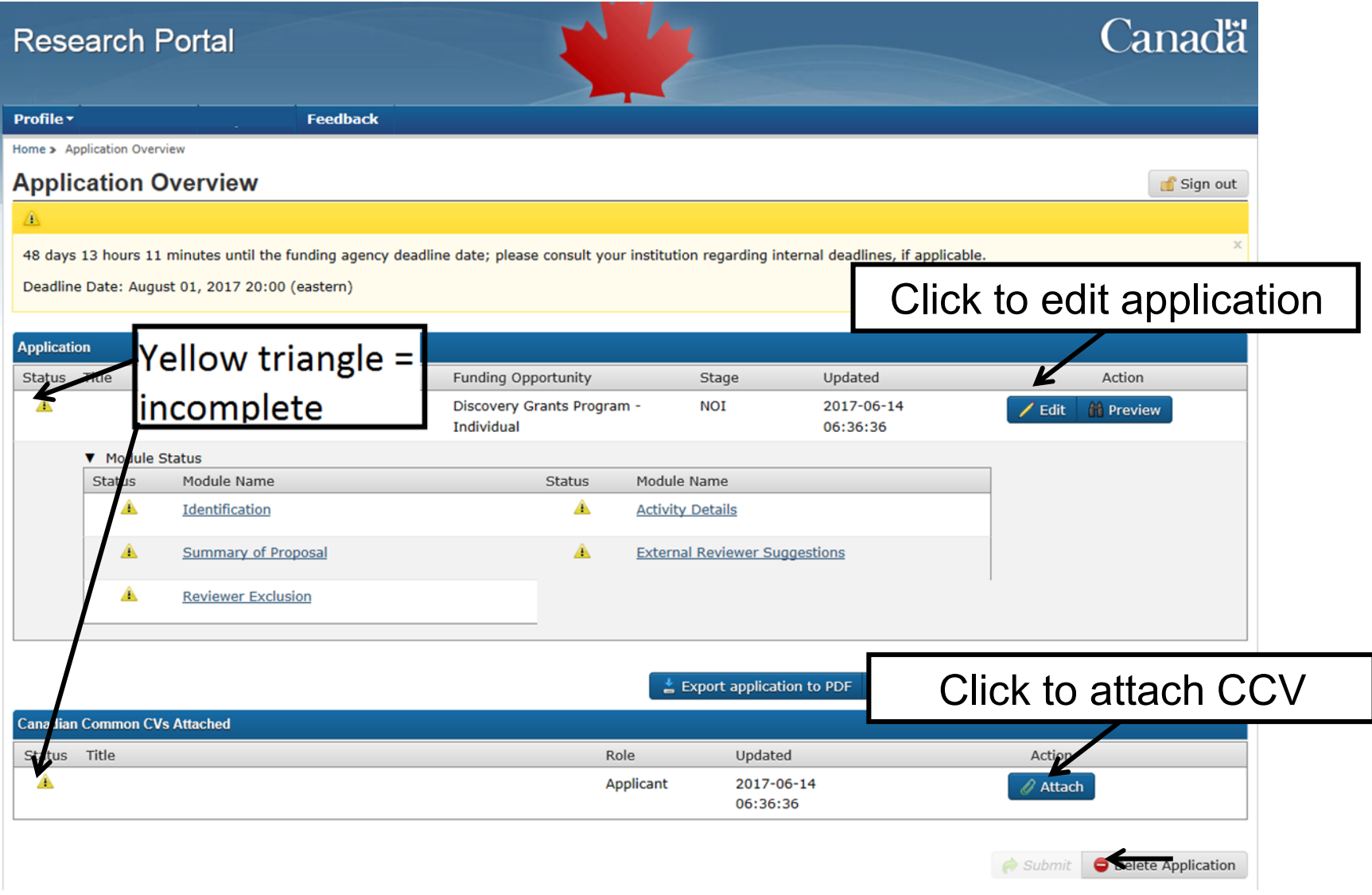

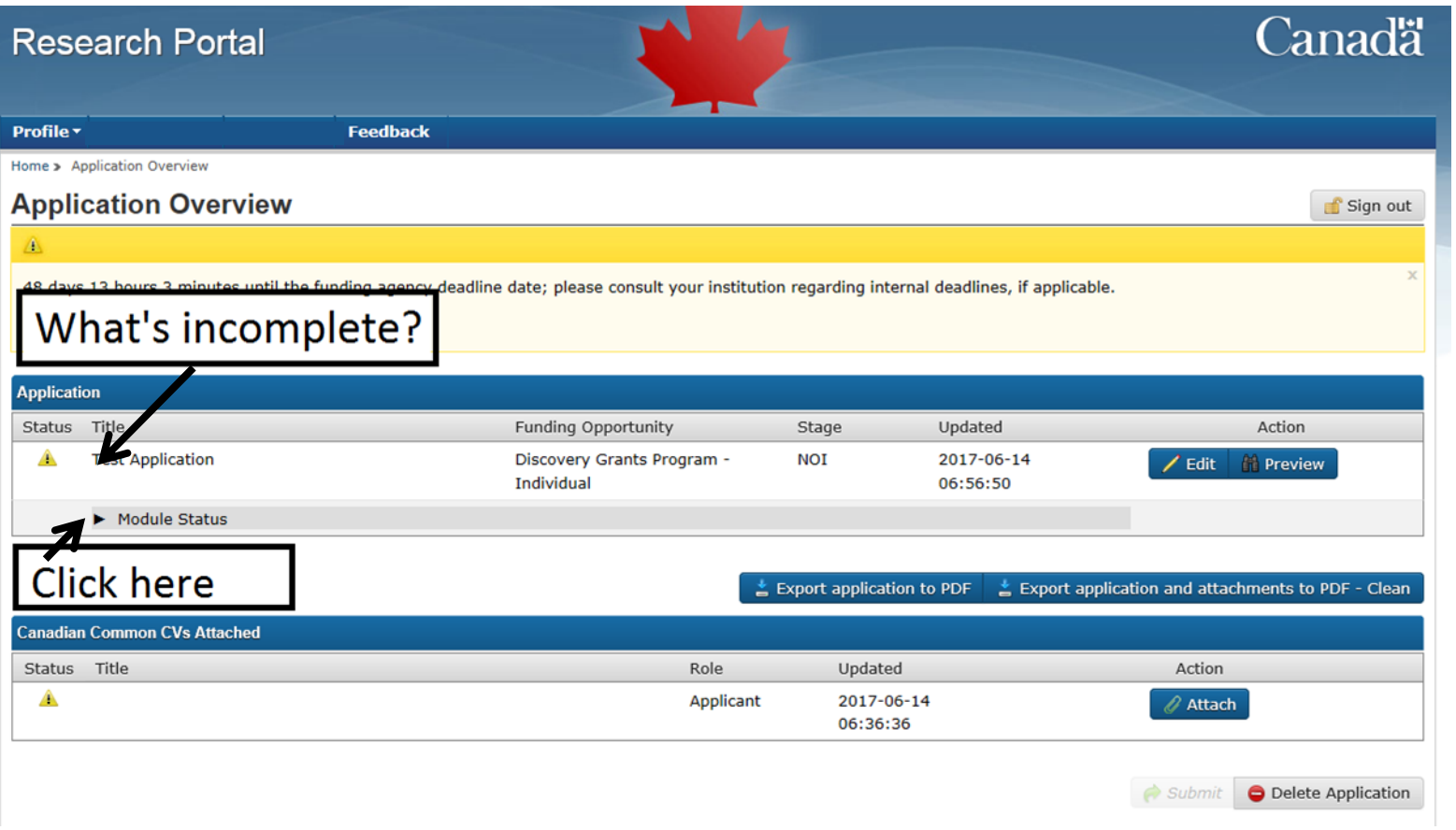

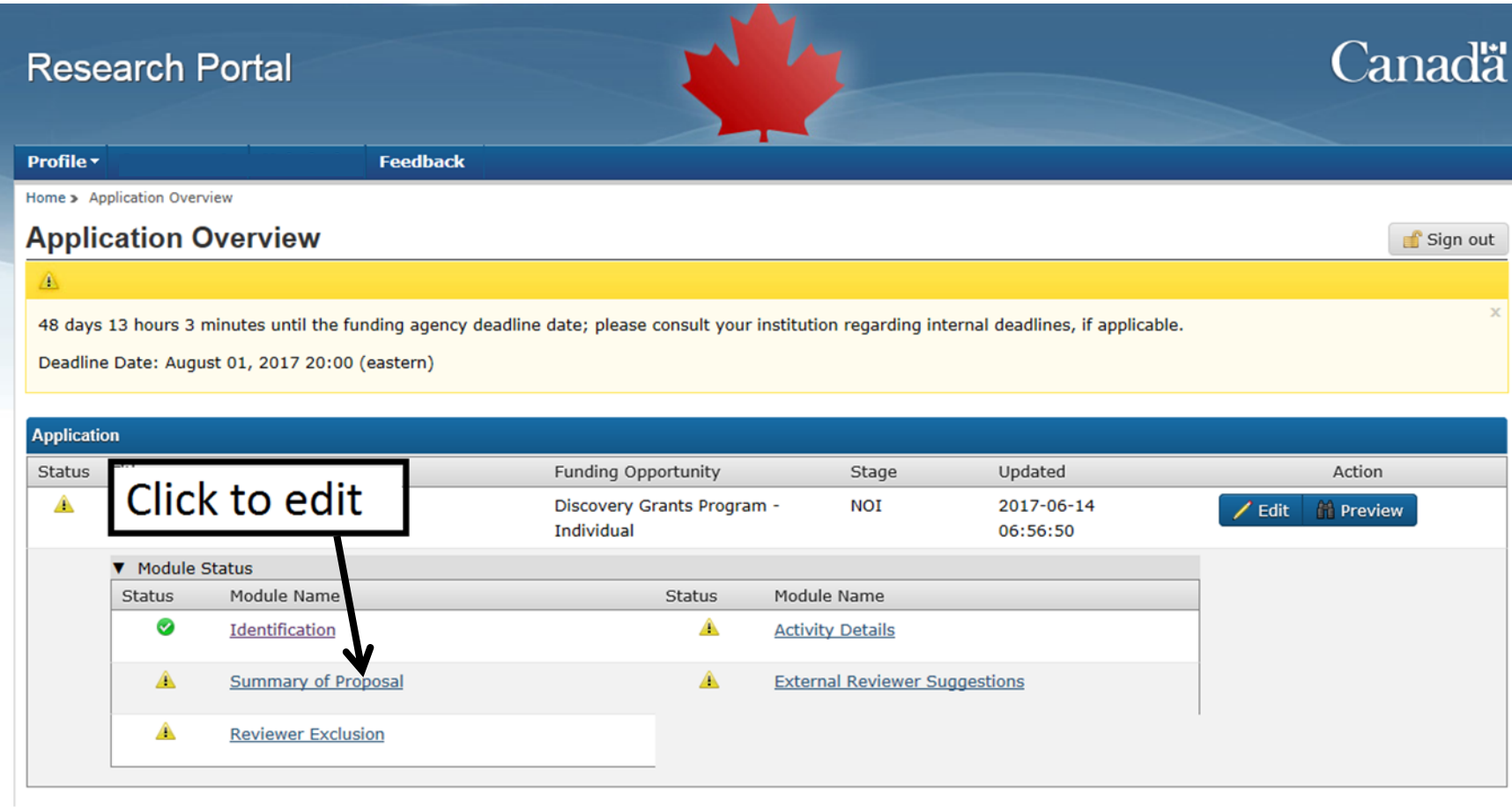

Each section must be **saved and validated**

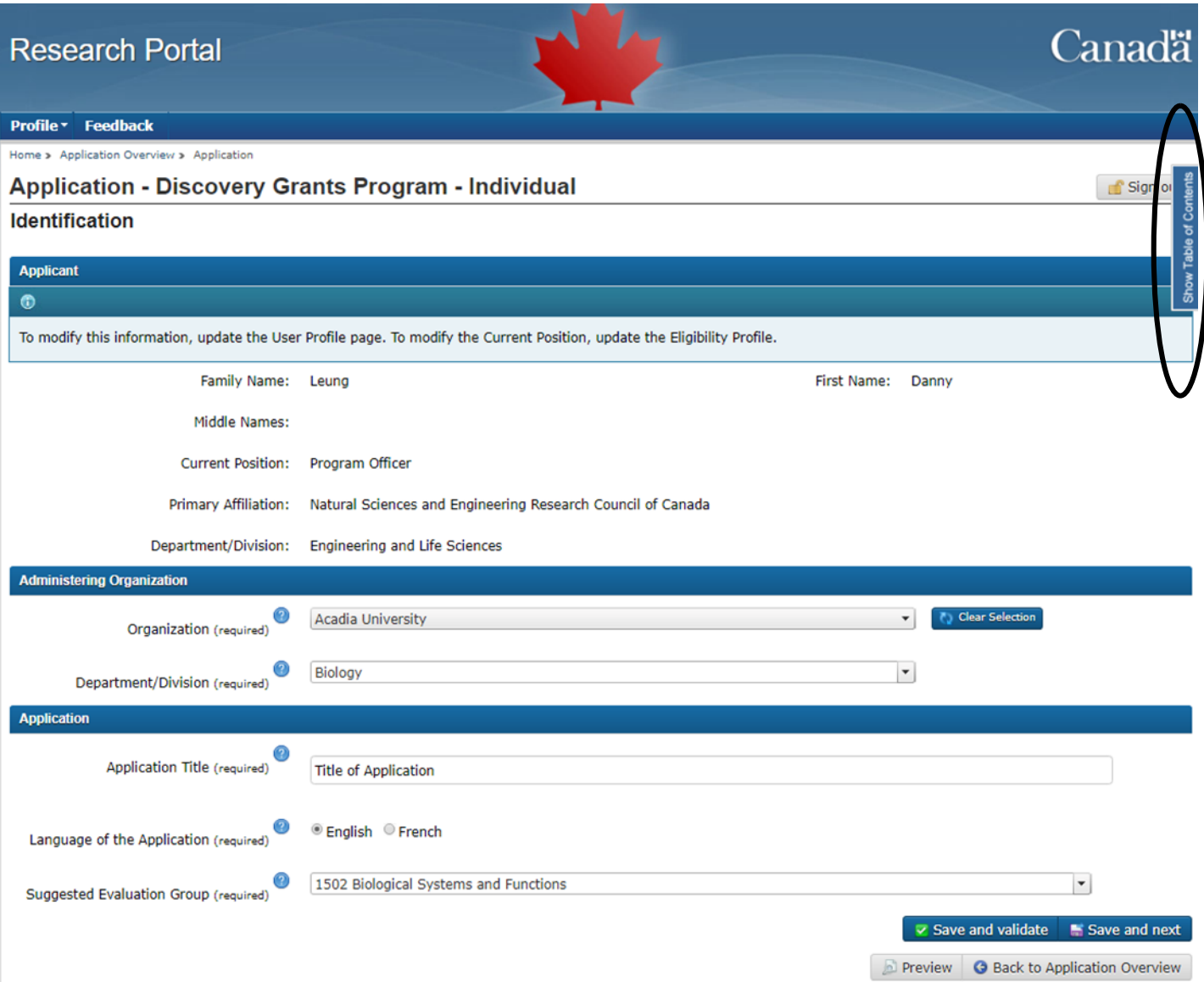

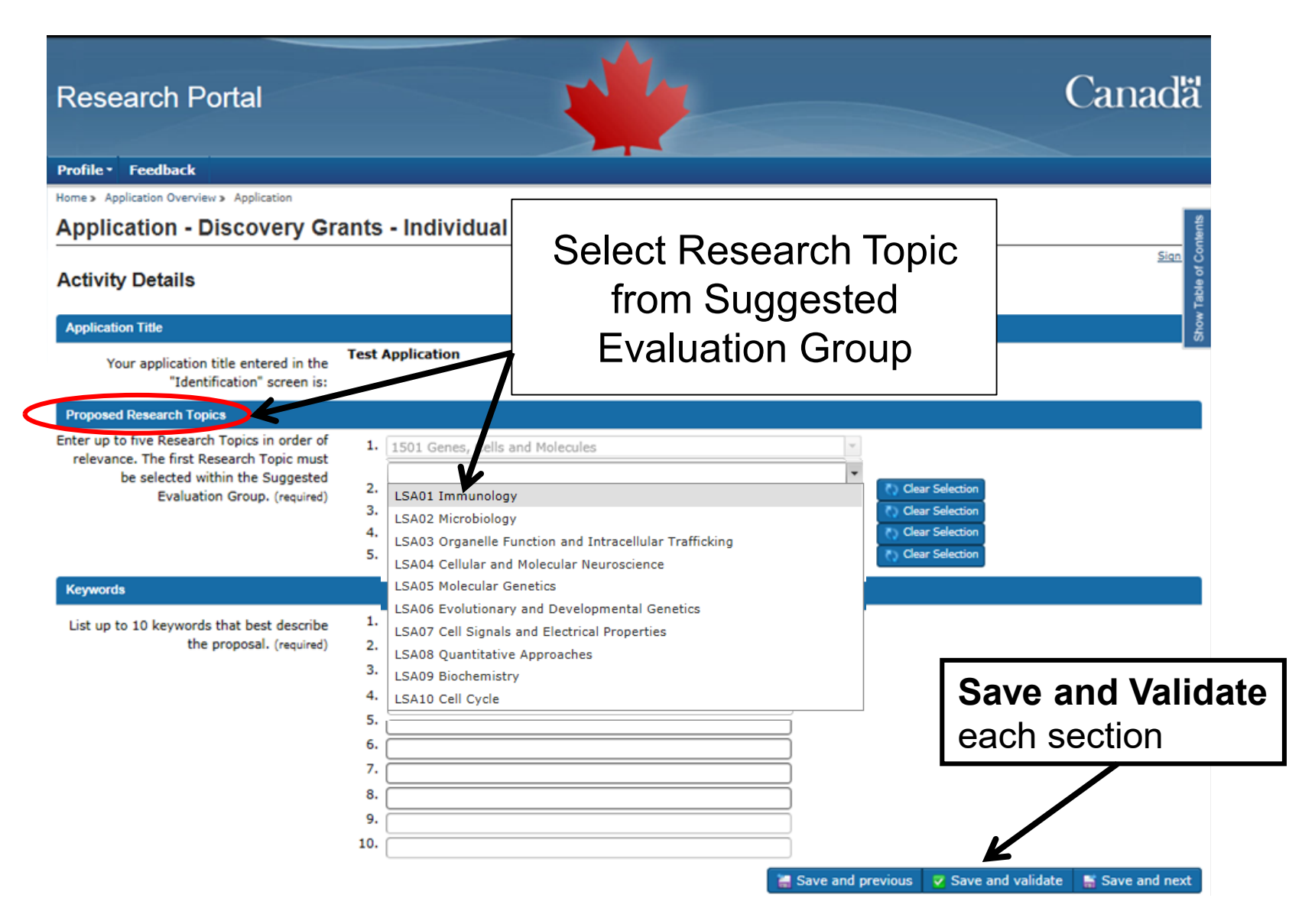

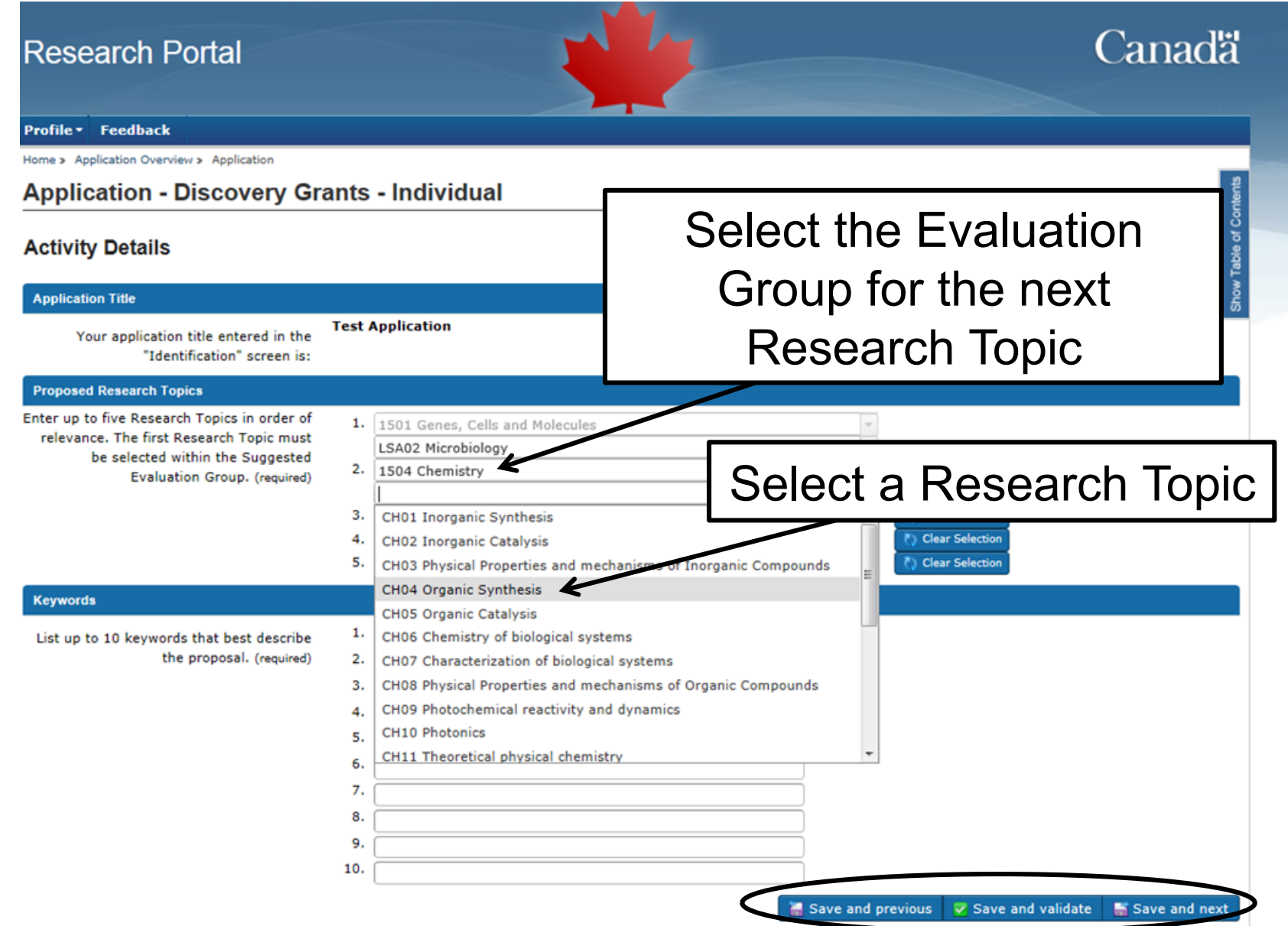

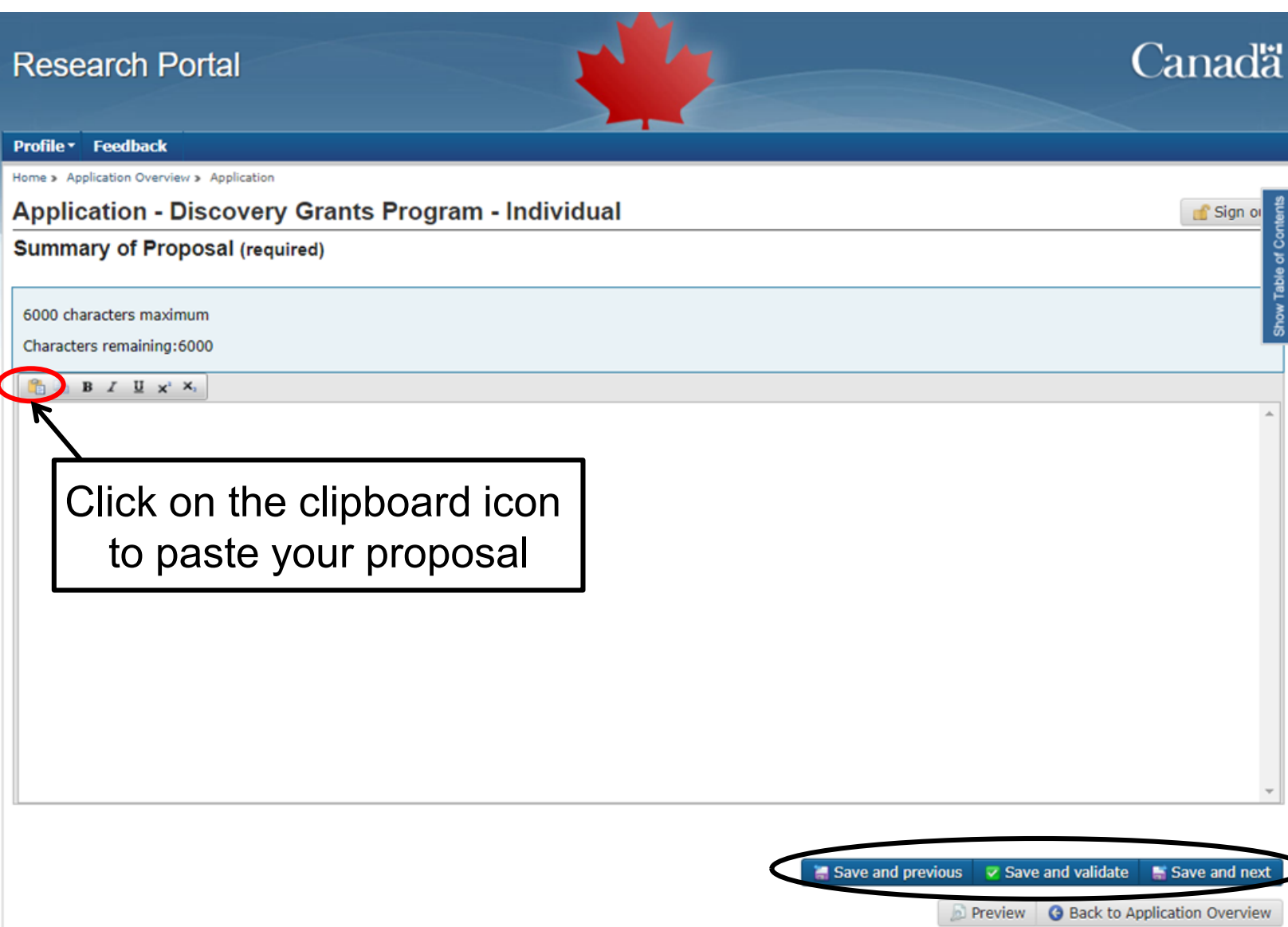

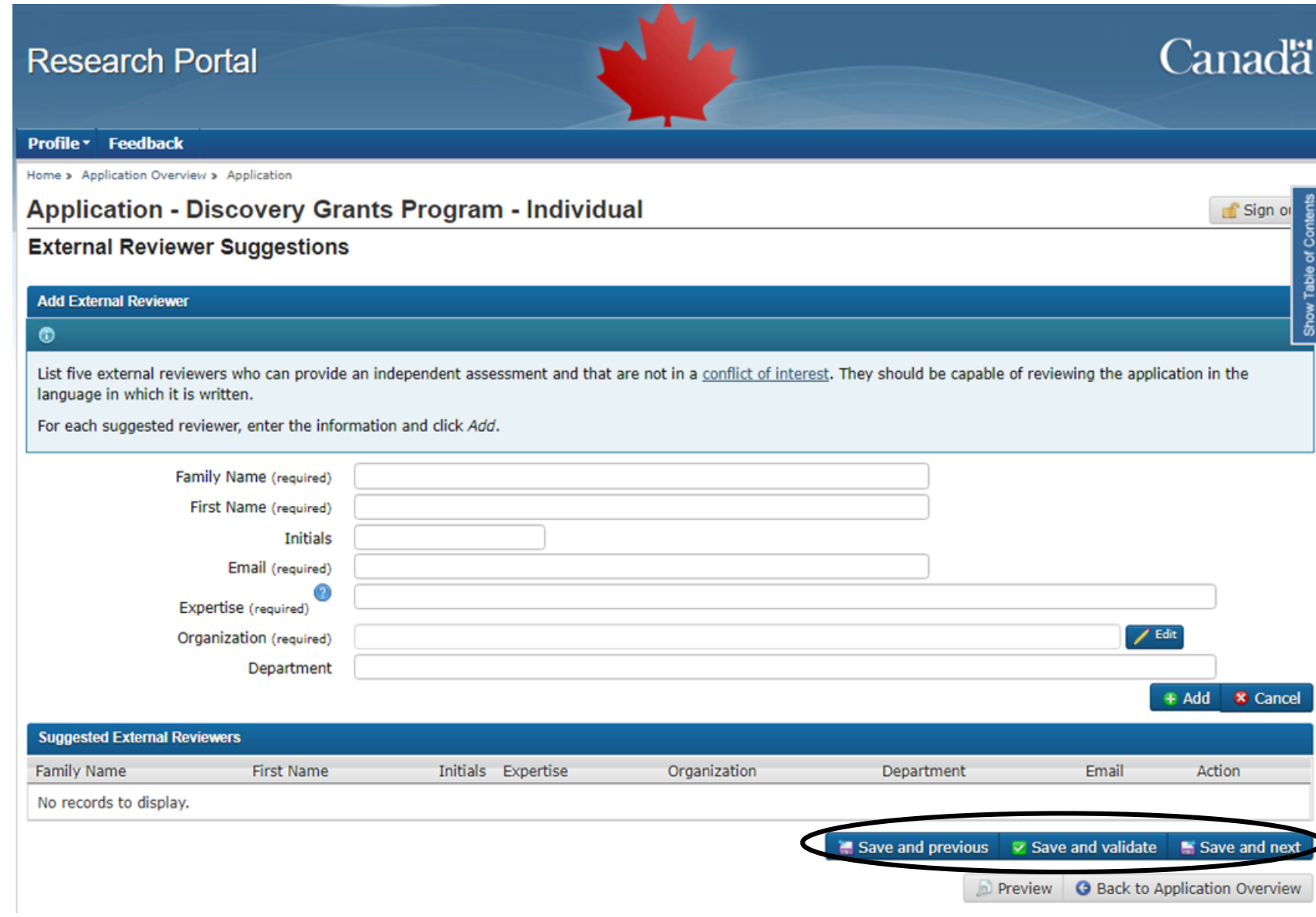

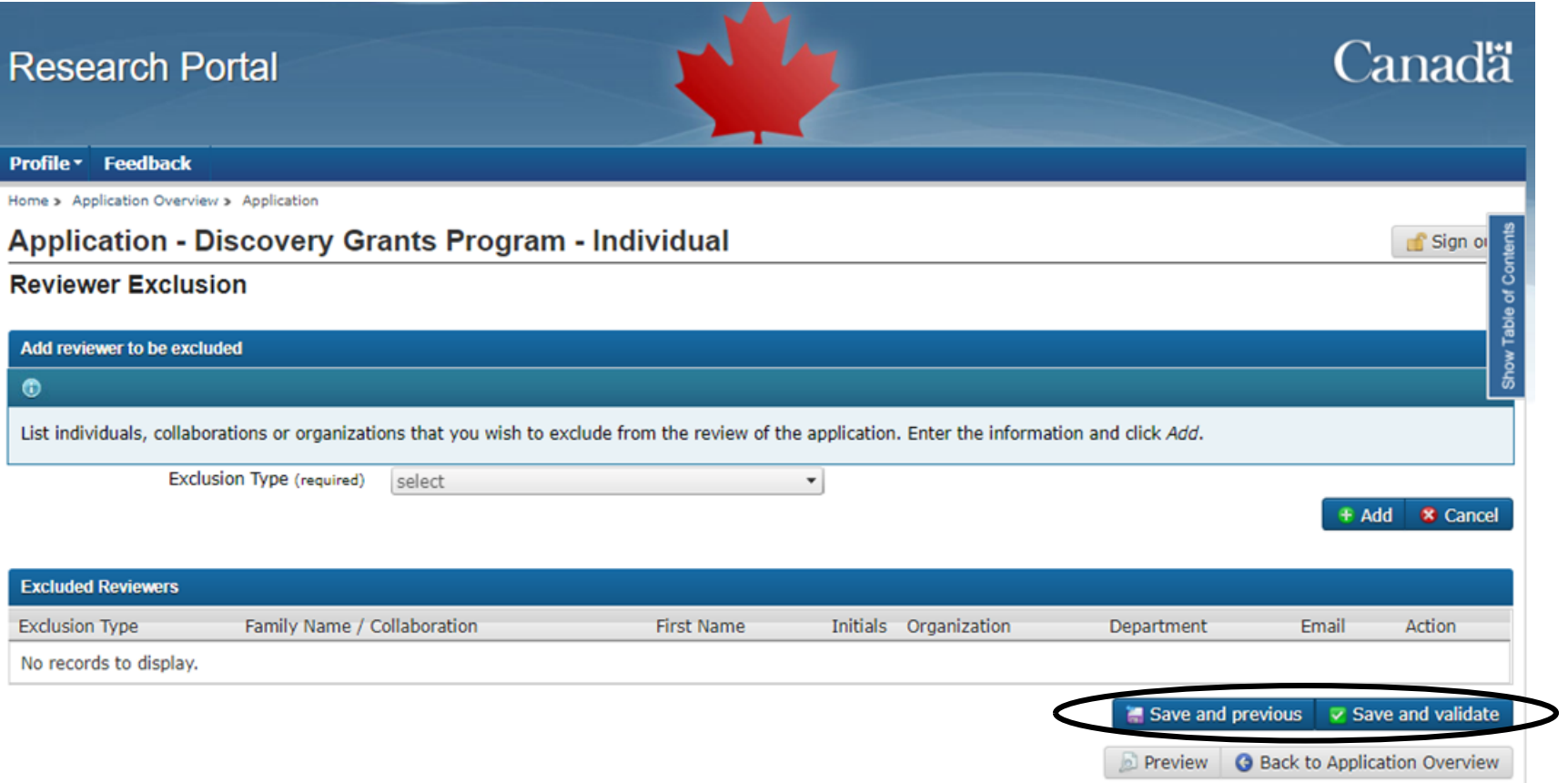

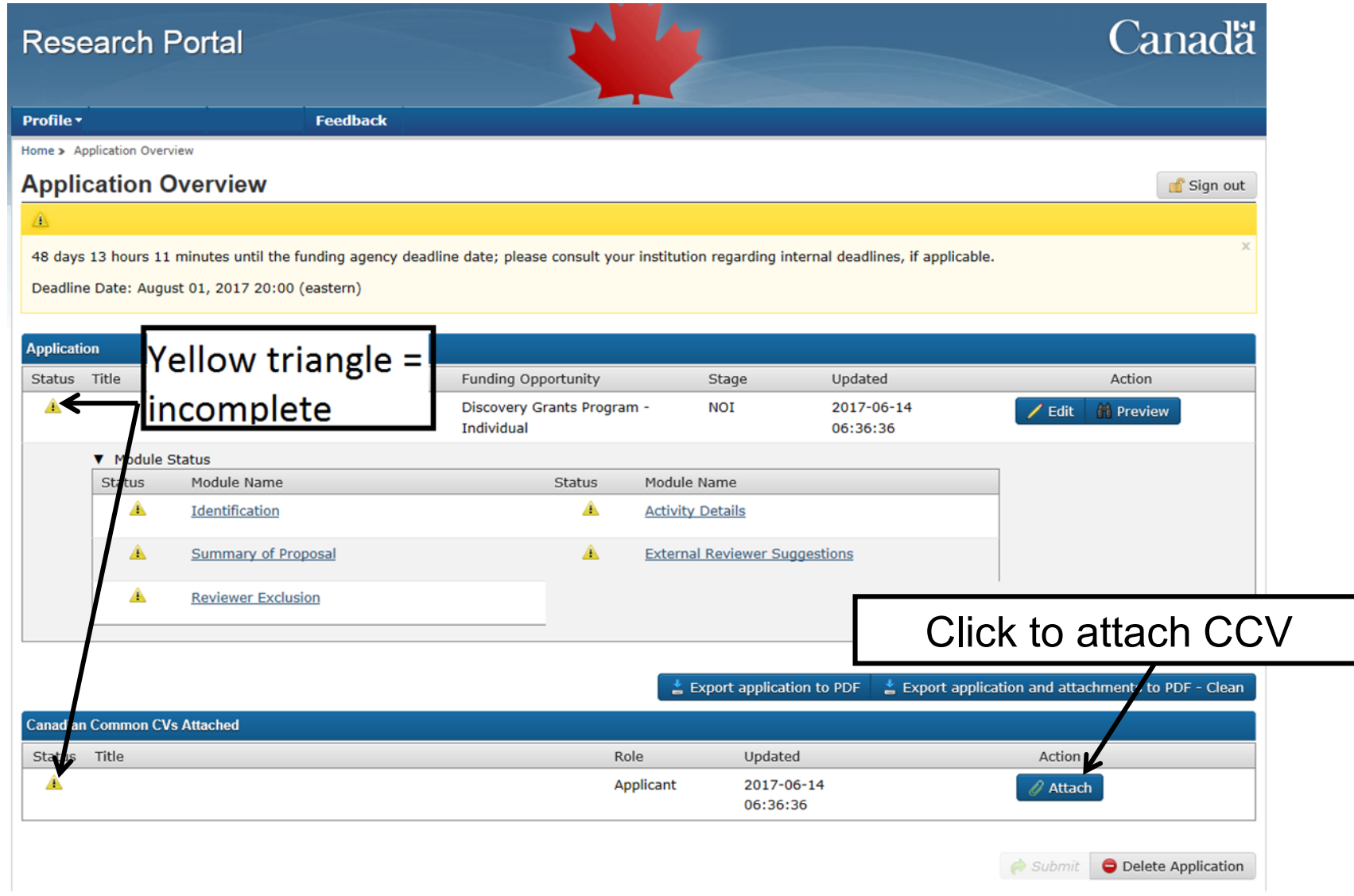

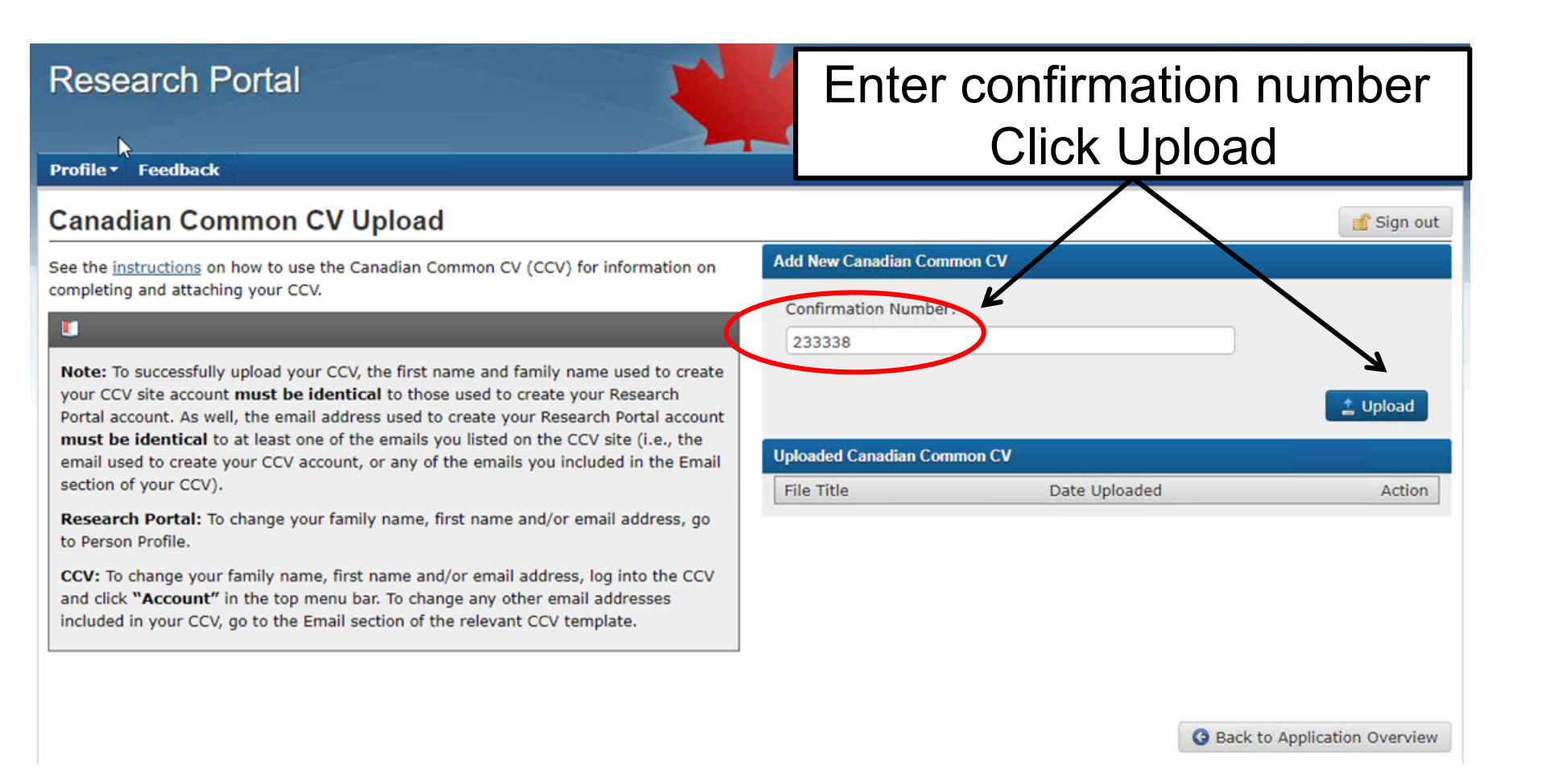

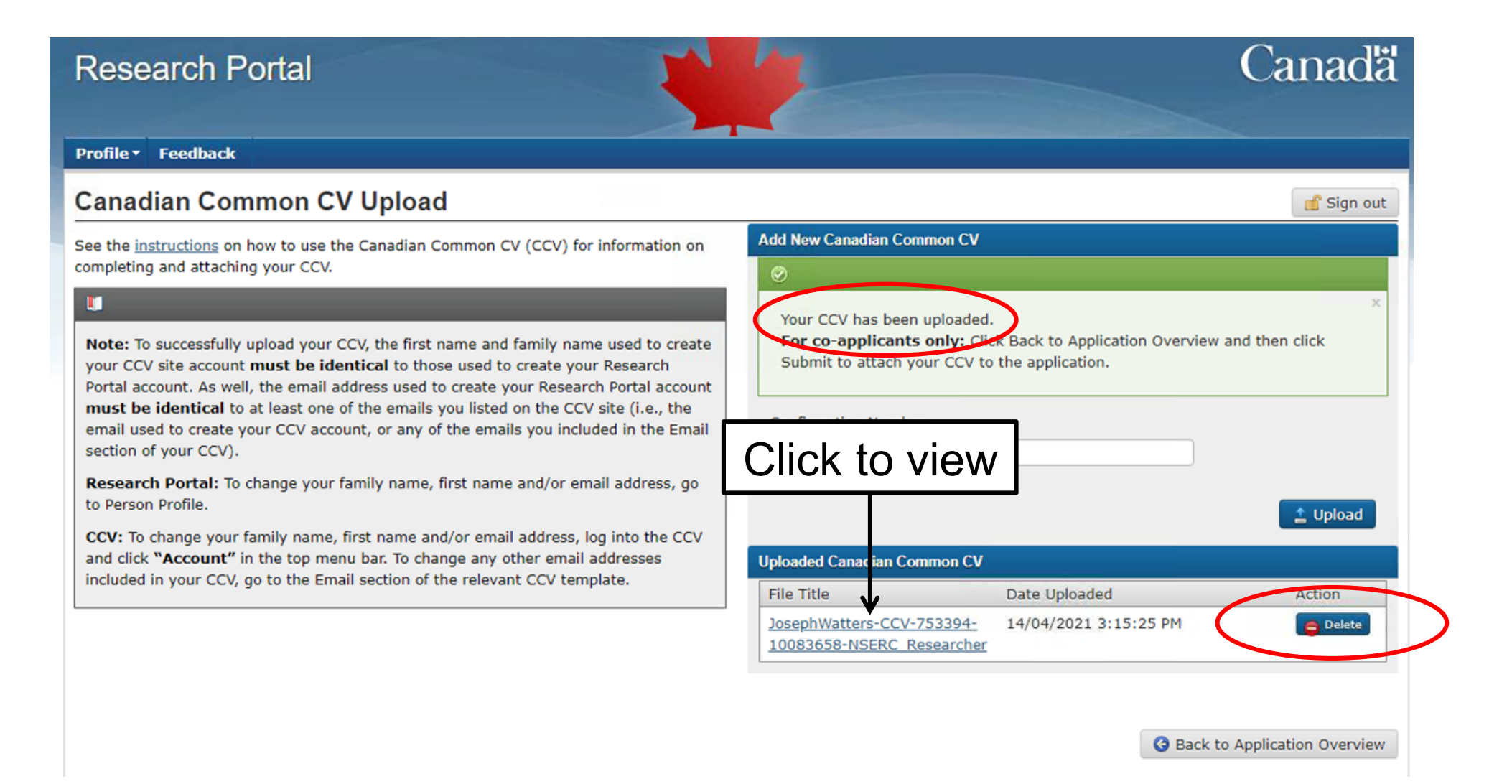

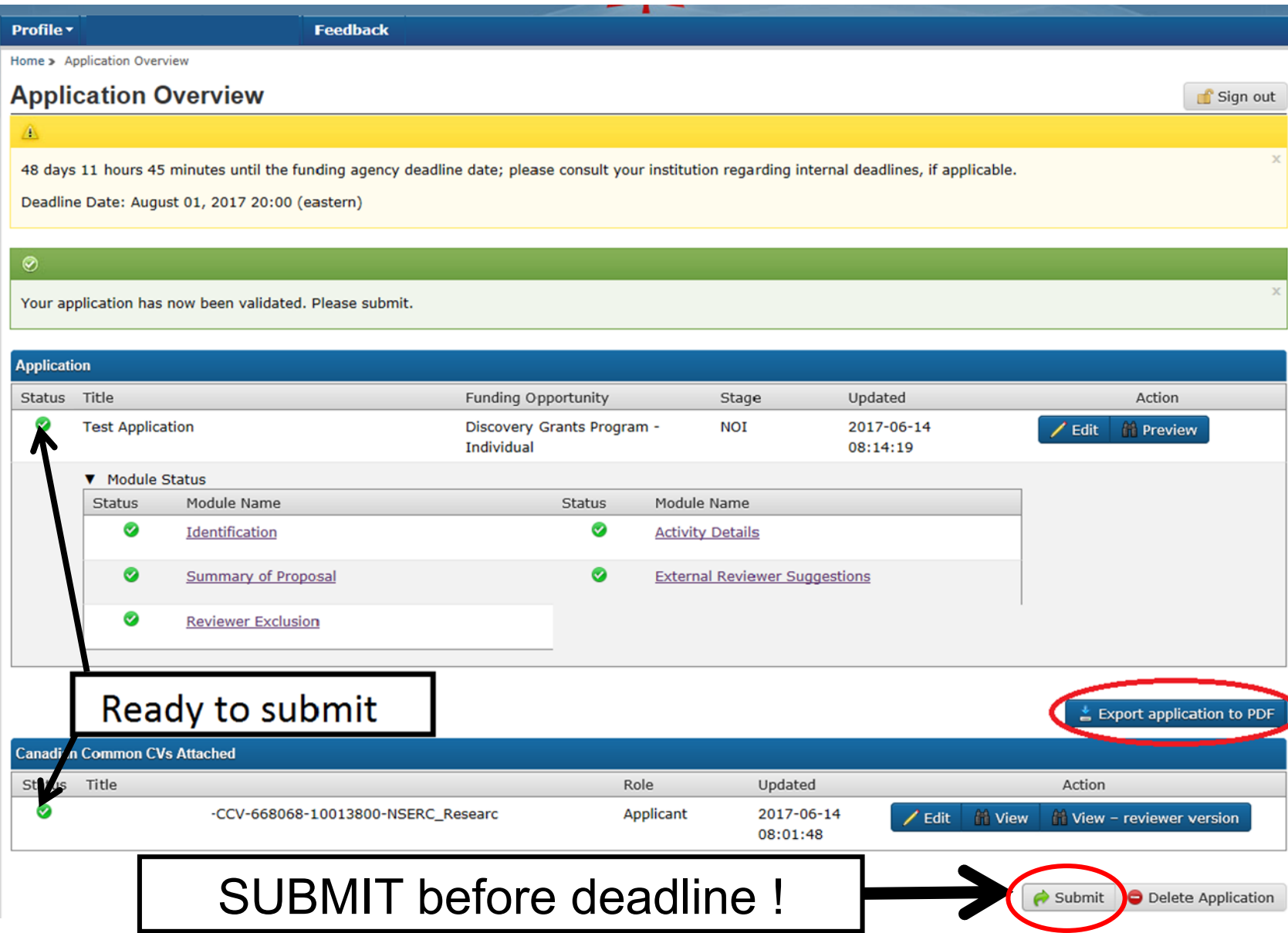

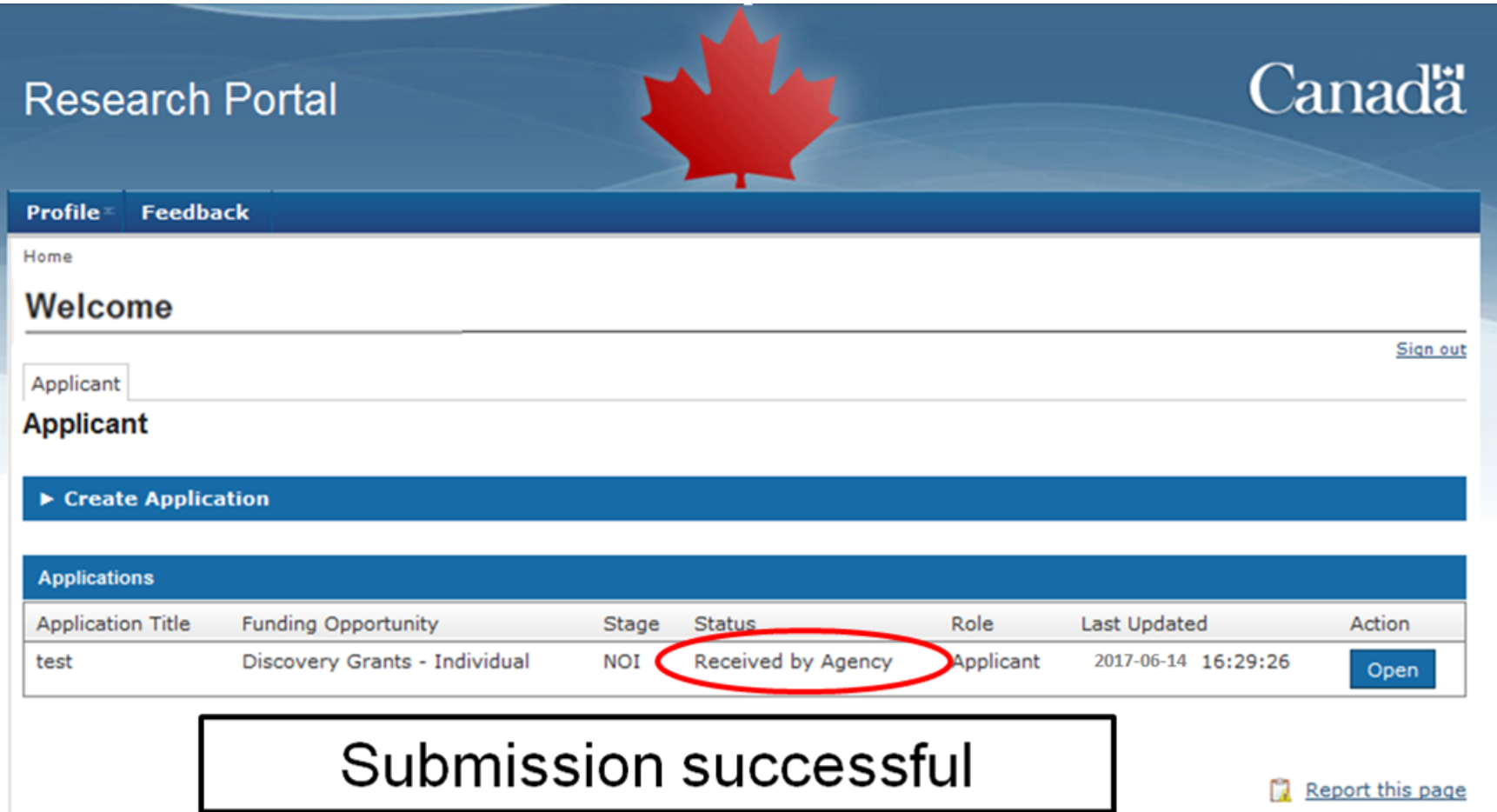

# **Common Questions**

- Can I change my research direction between the NOI and the full application stage?
	- NOI is used for assignment of reviewers
	- If it is a major change, please contact us
- Can I update my CCV before I submit my full application?
	- Yes, you must attach a new copy of your CCV to the full application

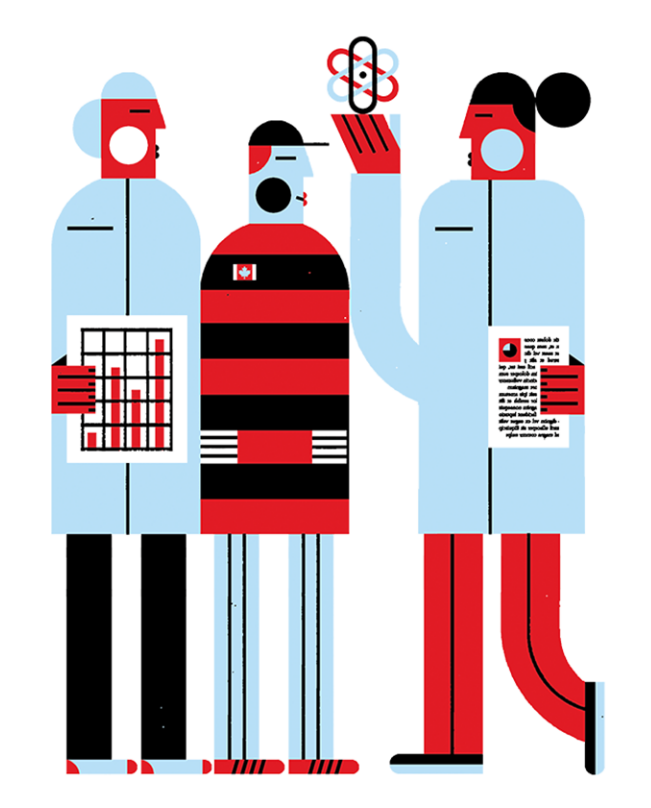

# **The Canadian Common CV (CCV)**

- Allows researchers to maintain their CV data in a single, centralized Canadian repository
- An important system in the Canadian research funding application process
	- ‒ Data can be used to apply to a number of funding organizations including NSERC, SSHRC\*, CIHR\*\* and CFI\*\*\*;
	- ‒ Use NSERC\_Researcher template on CCV platform

\*SSHRC: Social Sciences and Humanities Research Council \*\*CIHR: Canadian Institutes of Health Research \*\*\*CFI: Canadian Foundation for Innovation

# **NSERC\_Researcher CCV**

- Where can I find the instructions?
	- ‒ [http://www.nserc-crsng.gc.ca/ResearchPortal-PortailDeRecherche/Instructions-](http://www.nserc-crsng.gc.ca/ResearchPortal-PortailDeRecherche/Instructions-Instructions/ccv-cvc_eng.asp)[Instructions/ccv-cvc\\_eng.asp](http://www.nserc-crsng.gc.ca/ResearchPortal-PortailDeRecherche/Instructions-Instructions/ccv-cvc_eng.asp)
- What are the mandatory fields?
- Where do I enter information (e.g. journal articles, presentations)
- How do I submit the CCV in order to attach it to the application in the portal?
- Where do I find assistance:
	- Technical assistance: support-soutien@cihr-irsc.gc.ca
	- Content questions: resgrant@nserc-crsng.gc.ca
- HQP consent form: [https://www.nserc-crsng.gc.ca/OnlineServices-](https://www.nserc-crsng.gc.ca/OnlineServices-ServicesEnLigne/pdf/F100D_e.pdf)[ServicesEnLigne/pdf/F100D\\_e.pdf](https://www.nserc-crsng.gc.ca/OnlineServices-ServicesEnLigne/pdf/F100D_e.pdf)

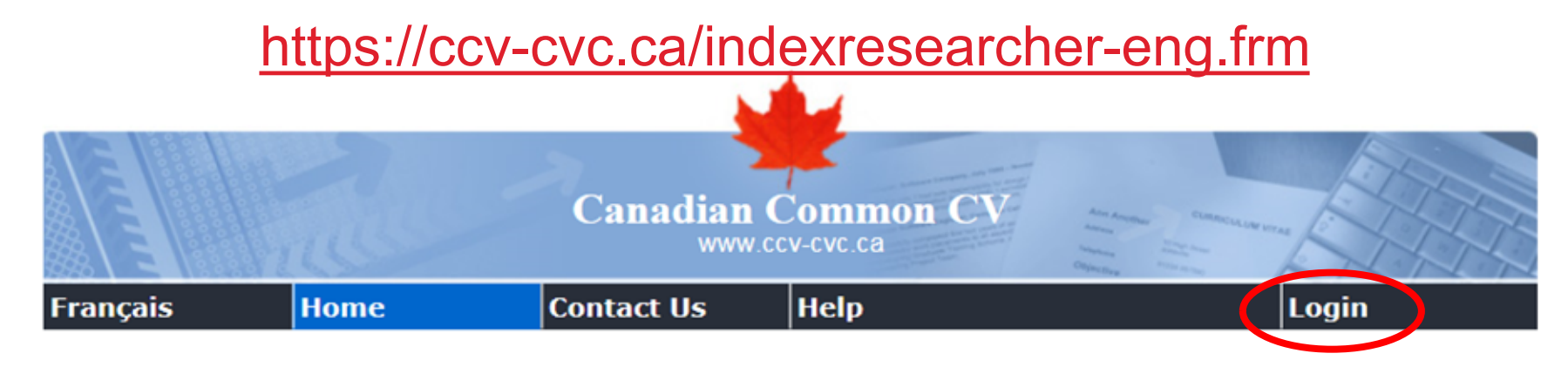

#### 2016-04-29 16:10 EST

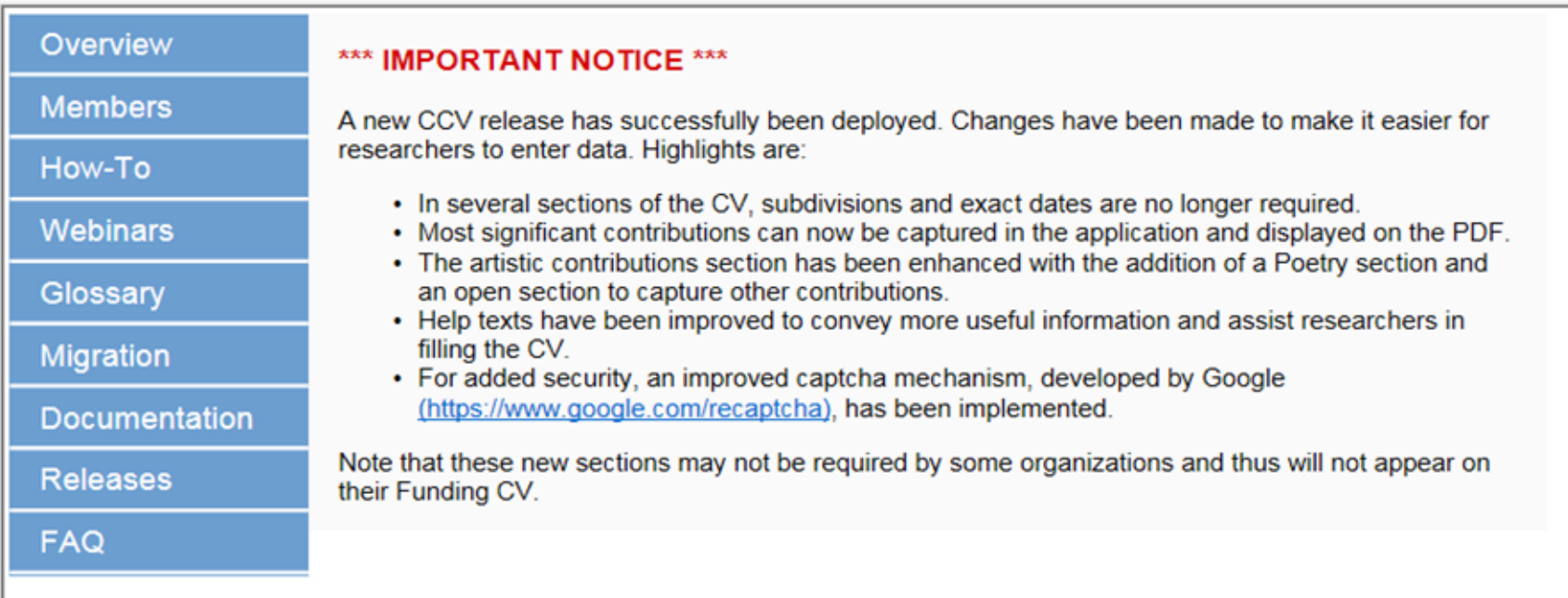

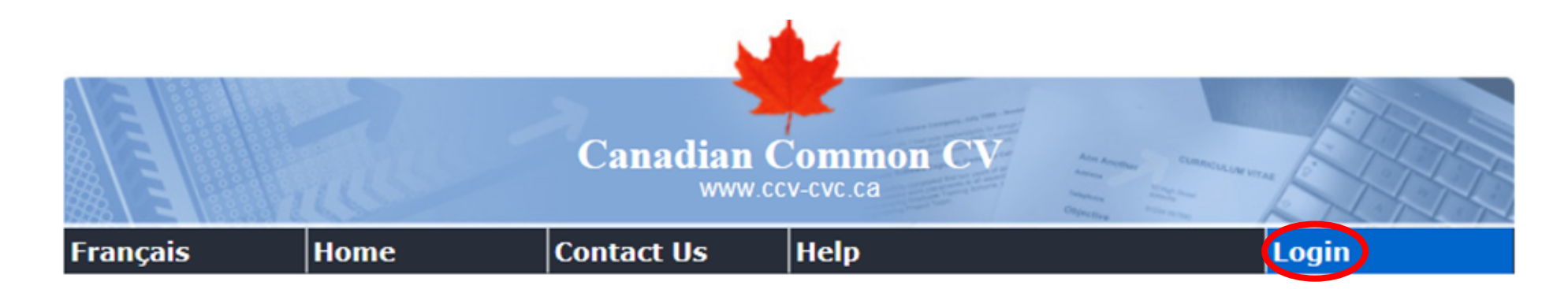

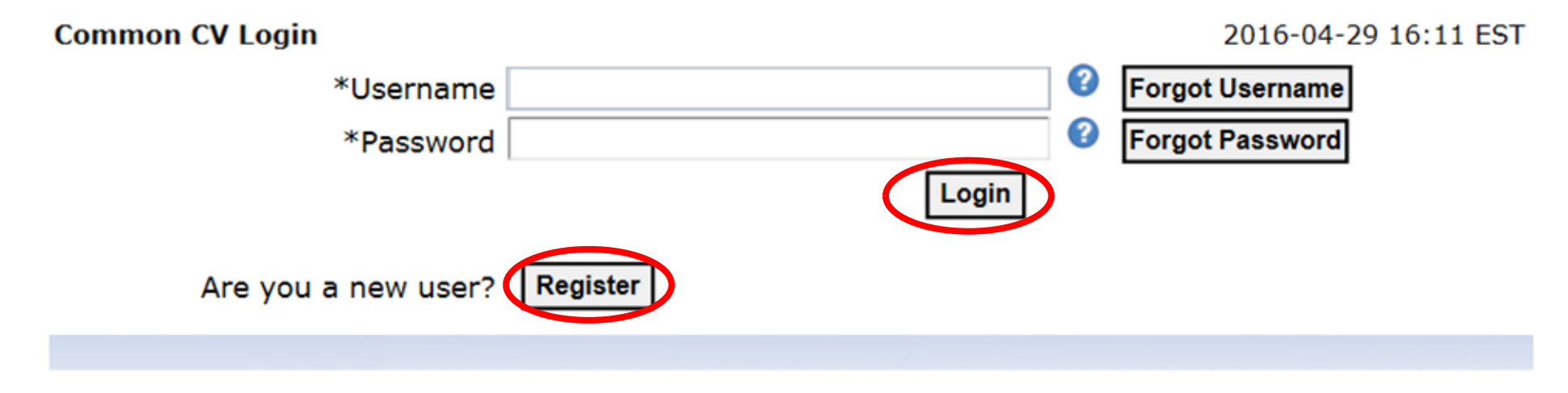

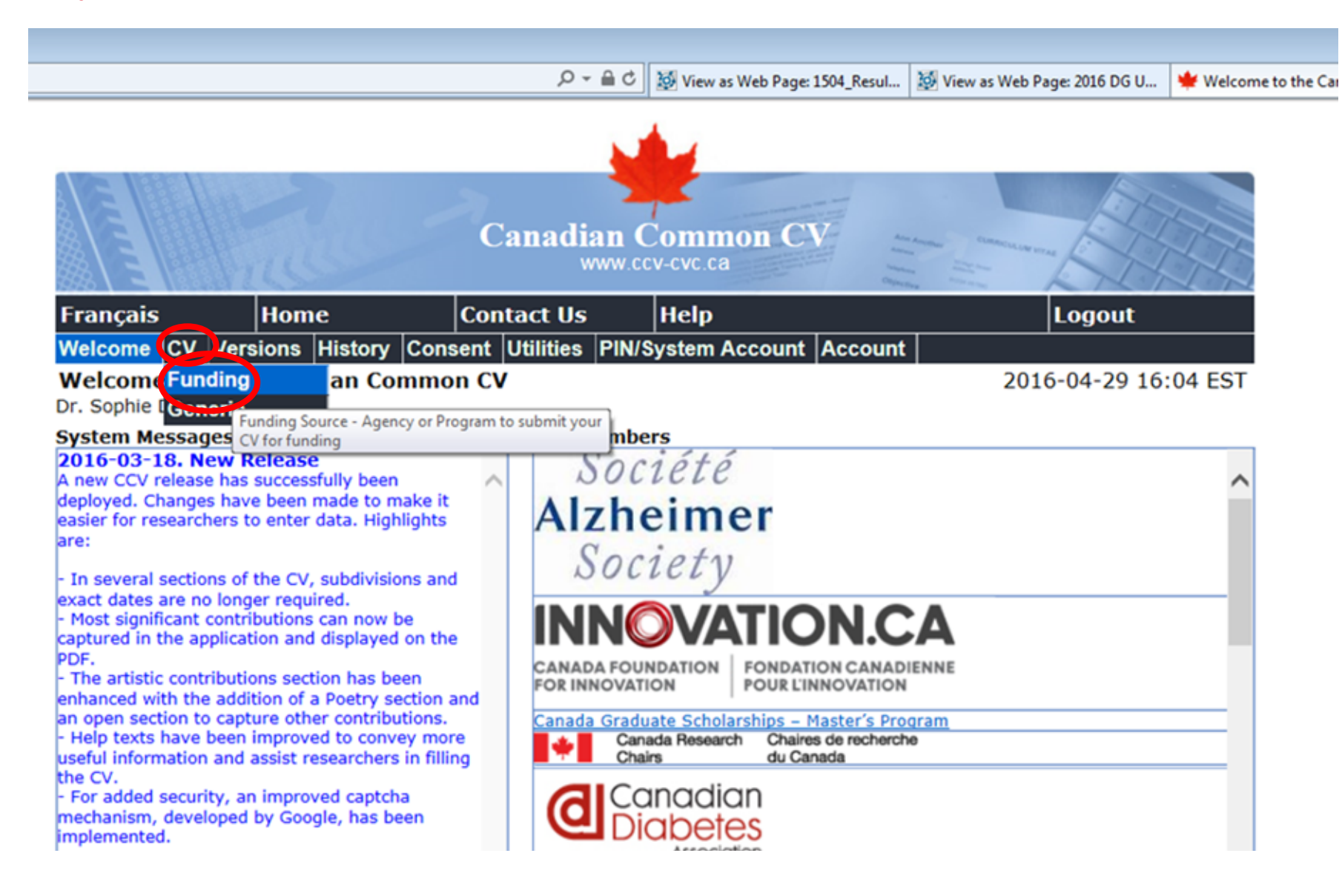

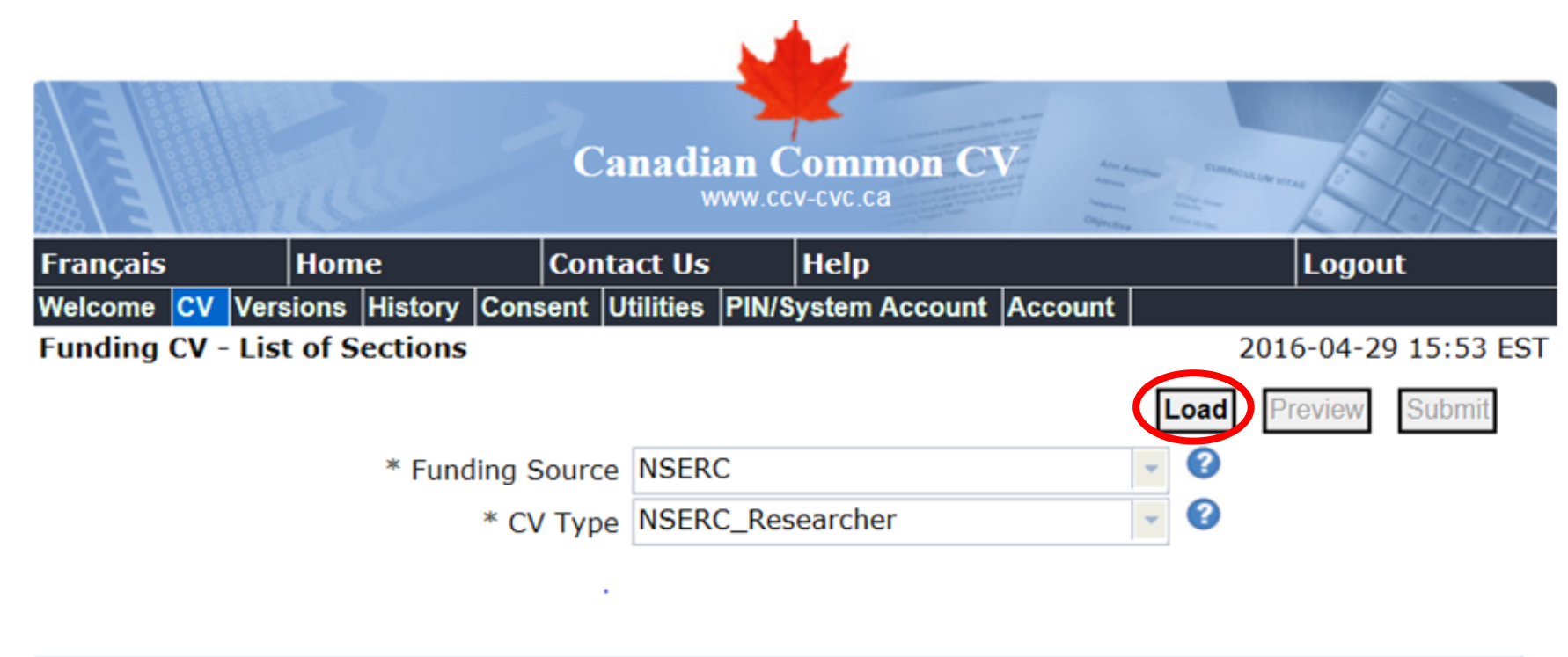

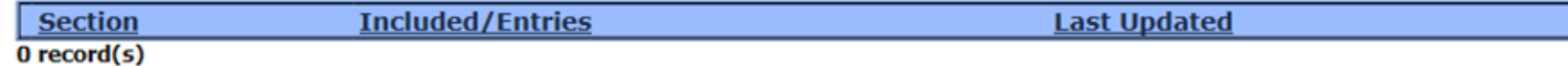

**Instructions to Complete the CCV**

# *[LIVE CCV DEMO]* **(See [video\)](https://www.nserc-crsng.gc.ca/ResearchPortal-PortailDeRecherche/RP-CCV-Webinar_eng.asp)**

*[CCV Instructions on NSERC Website](https://www.nserc-crsng.gc.ca/ResearchPortal-PortailDeRecherche/Instructions-Instructions/ccv-cvc_eng.asp)*

# **A Few Reminders**

- Deadline to submit your Discovery Grants NOI : August 1st \*
- If you are a first-time user of this system, START EARLY. Completing the CCV can take a significant amount of time.
- We remind you that the system is programmed to only accept information from the past 6 years. This could explain a reason for error messages when trying to save and/or validate.
- Lastly, please do your best to not duplicate information within the CCV.

**You are now ready to attach your completed CCV to your Discovery Grants NOI via the Research Portal.**